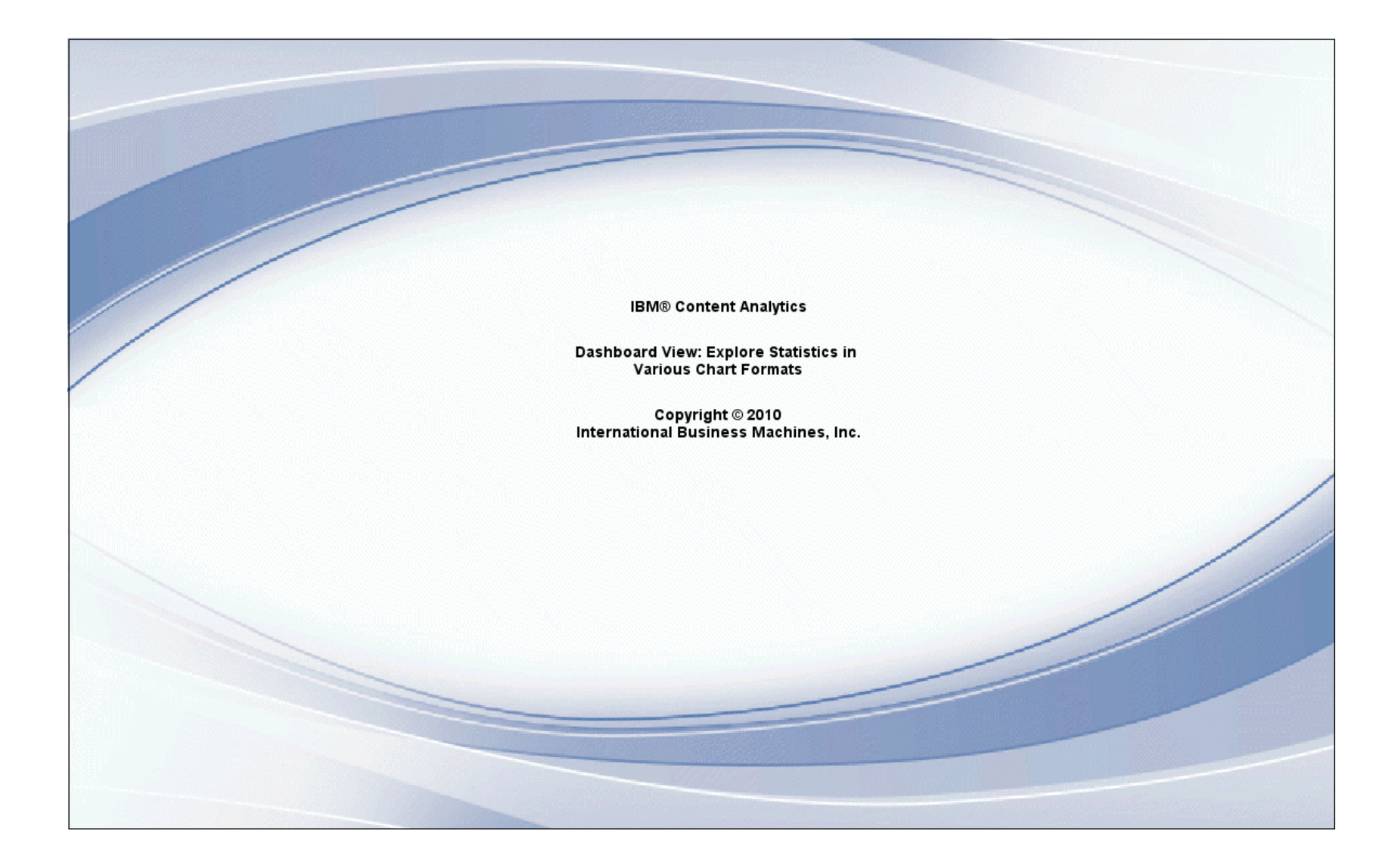

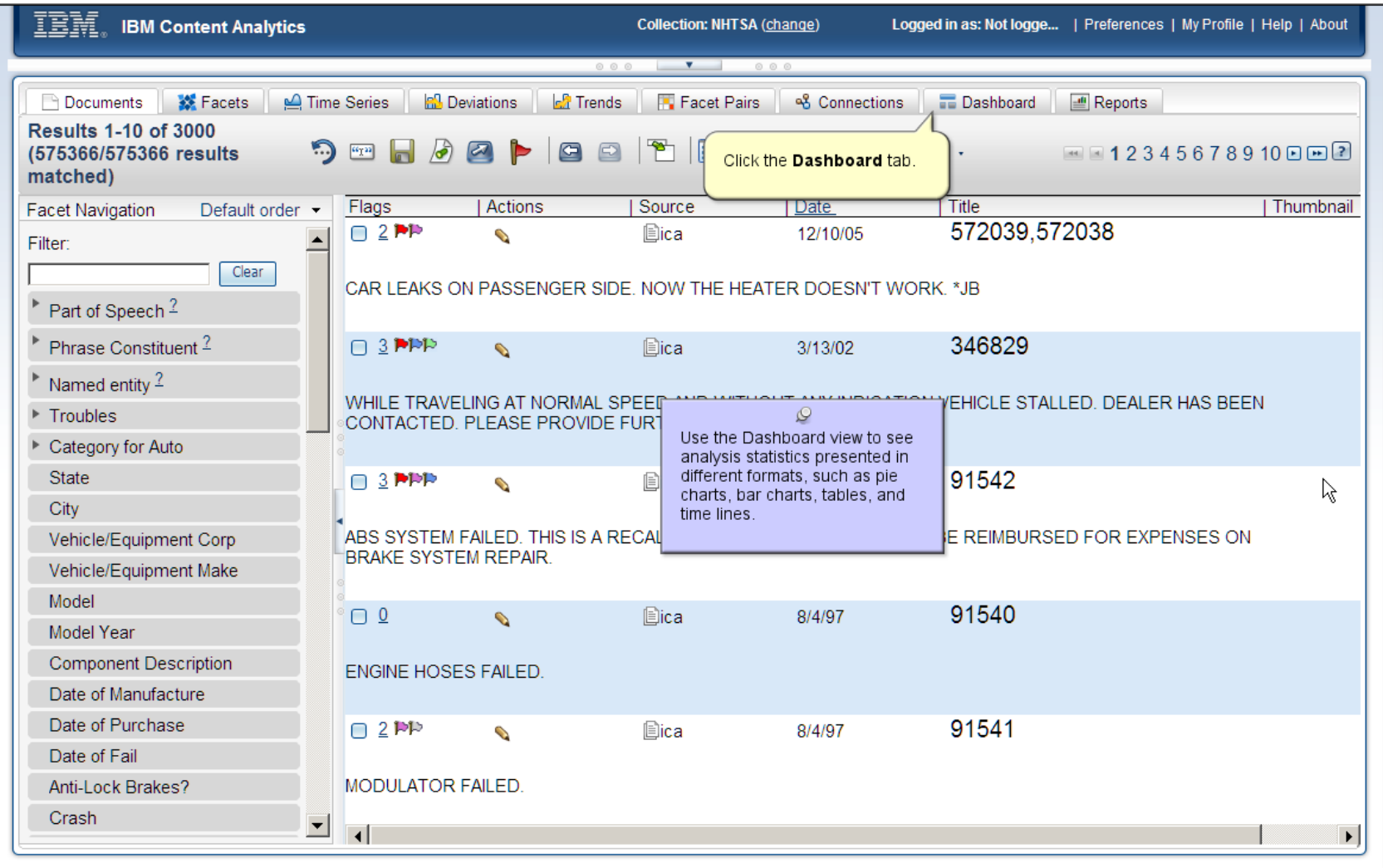

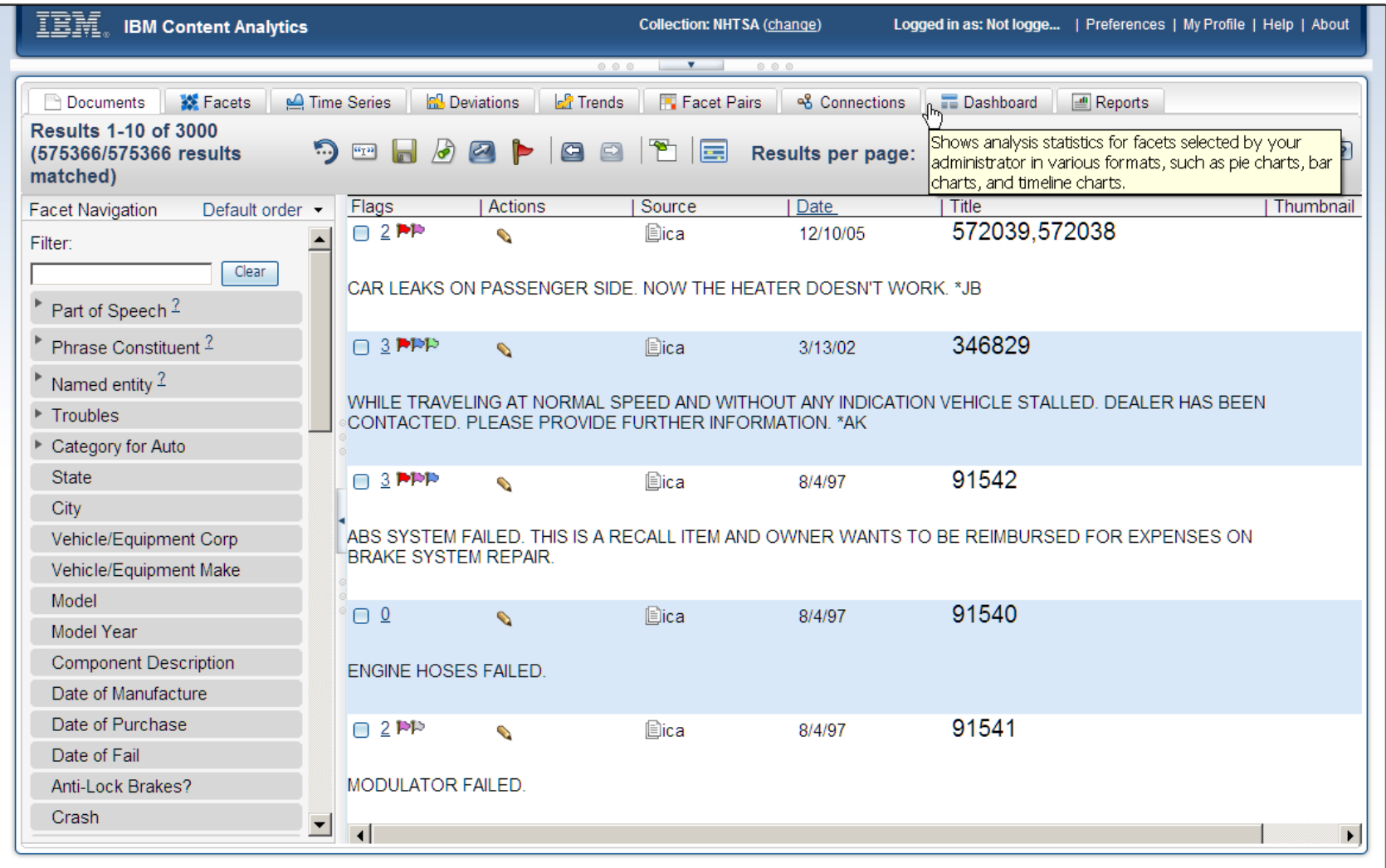

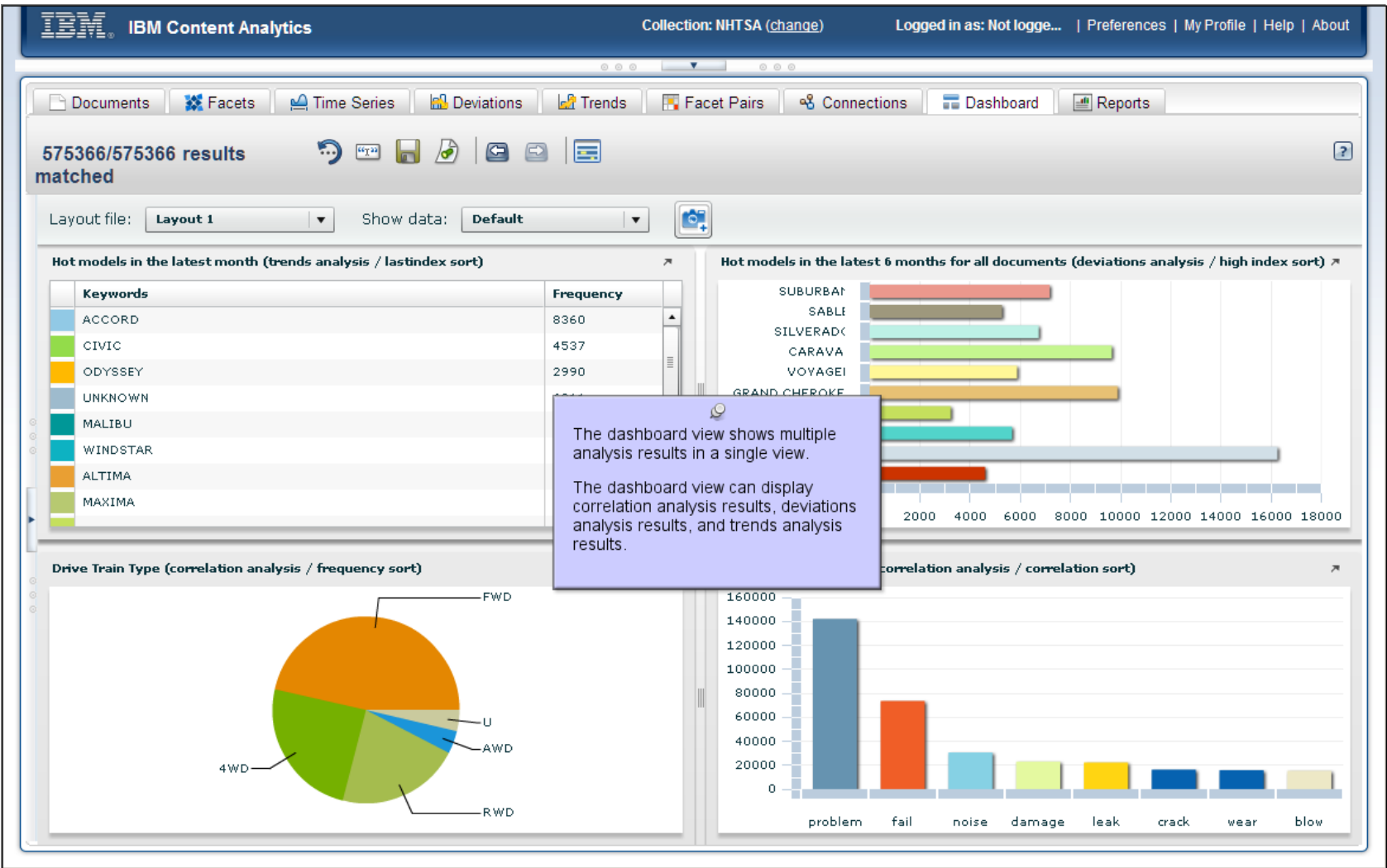

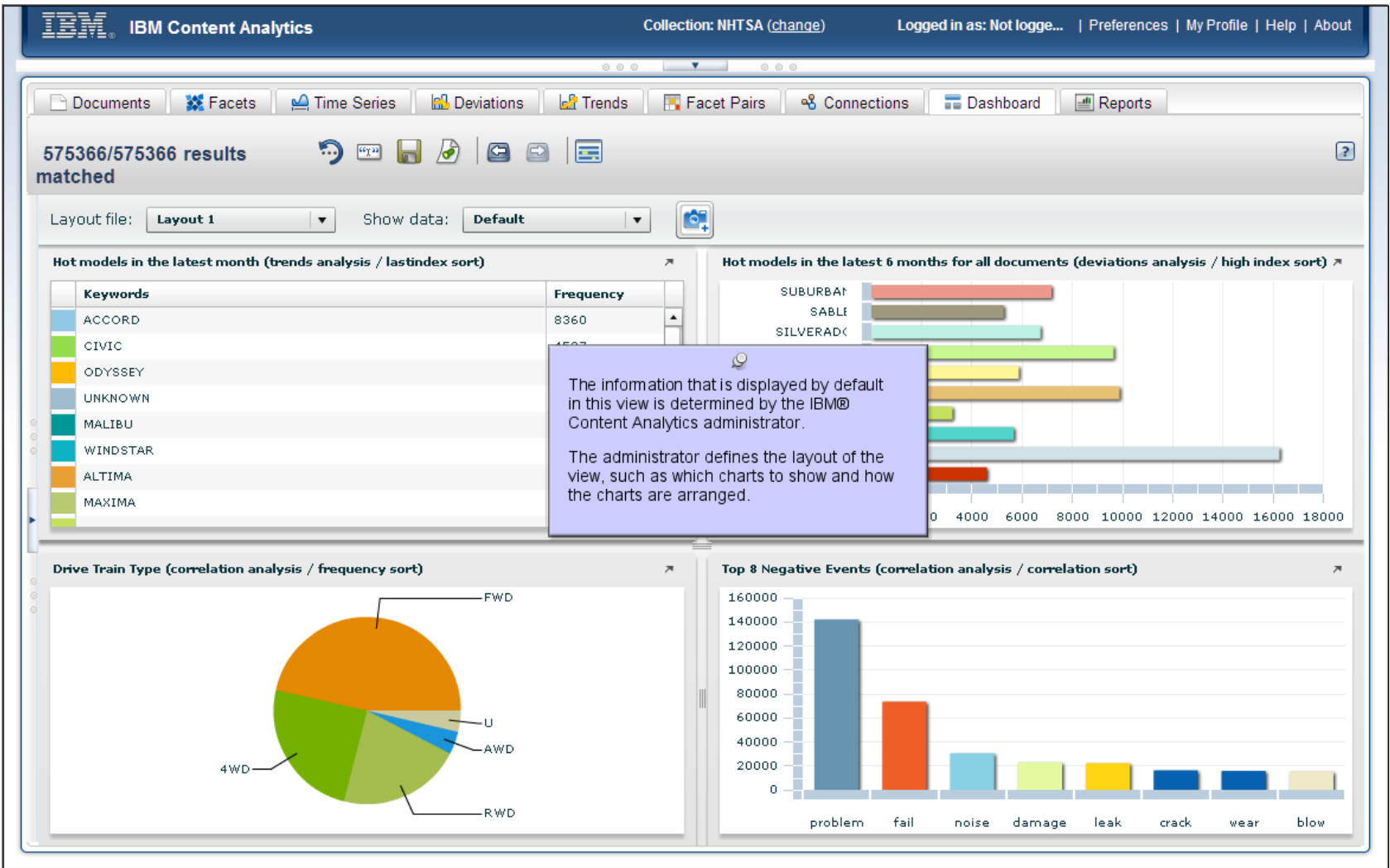

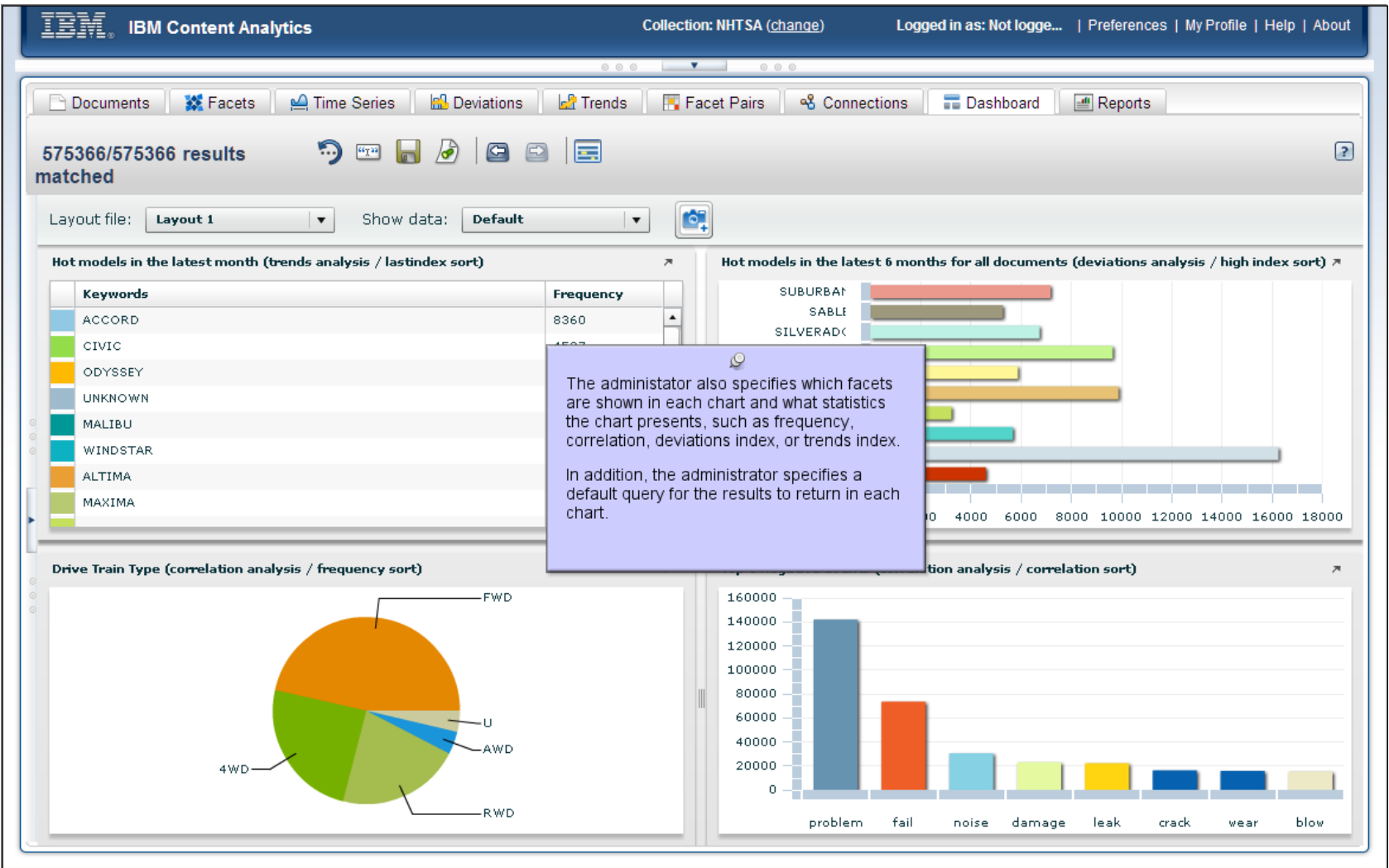

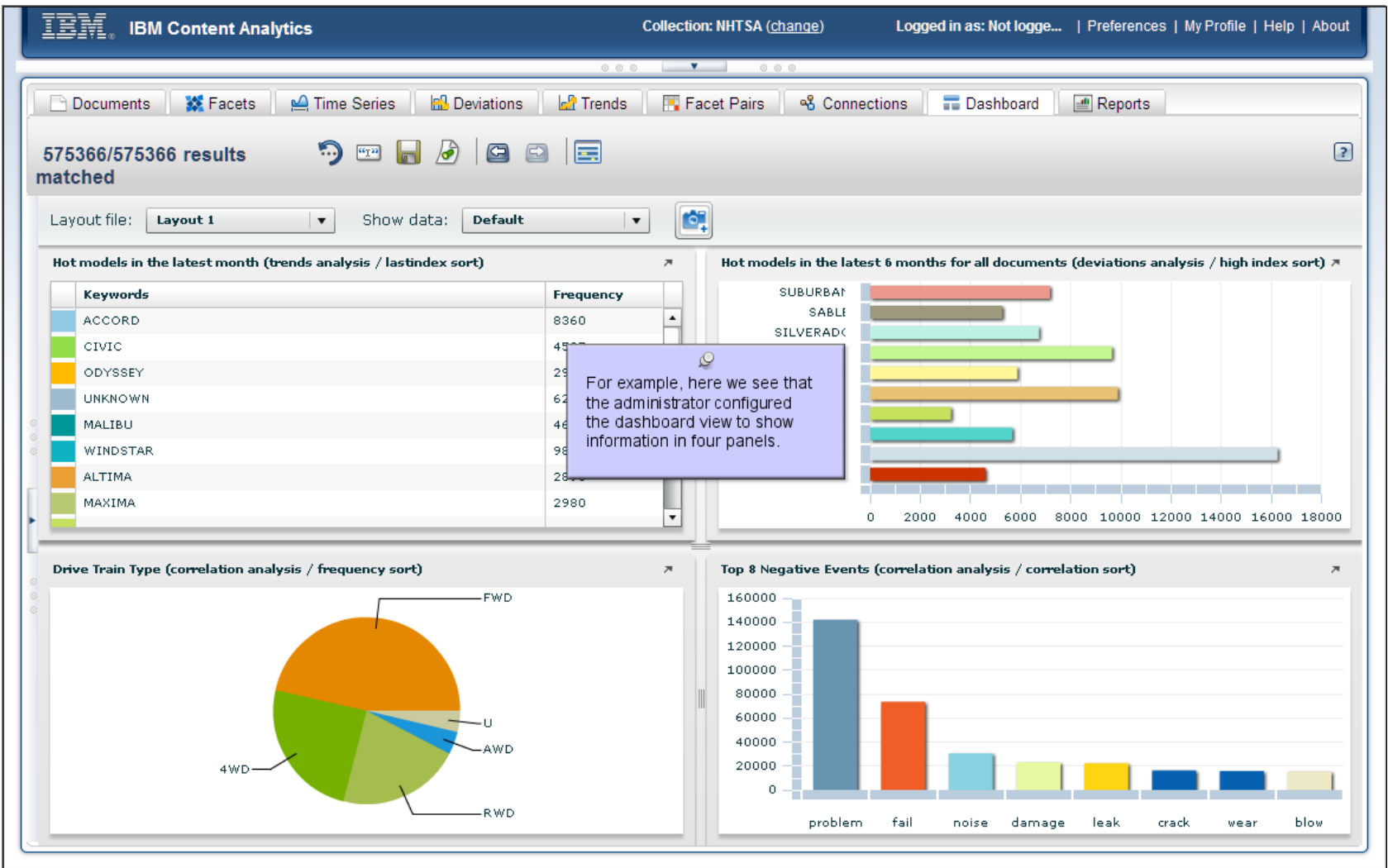

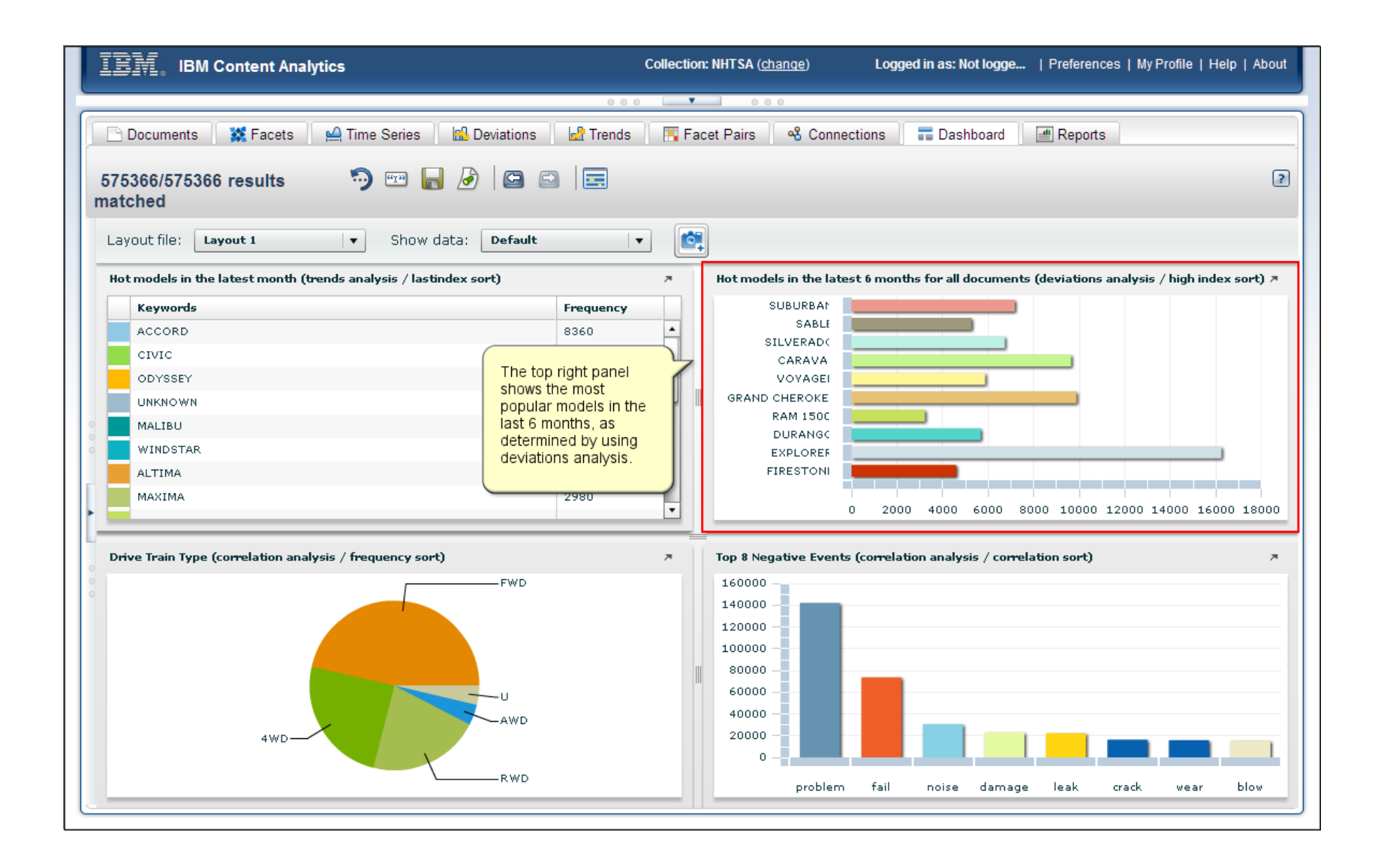

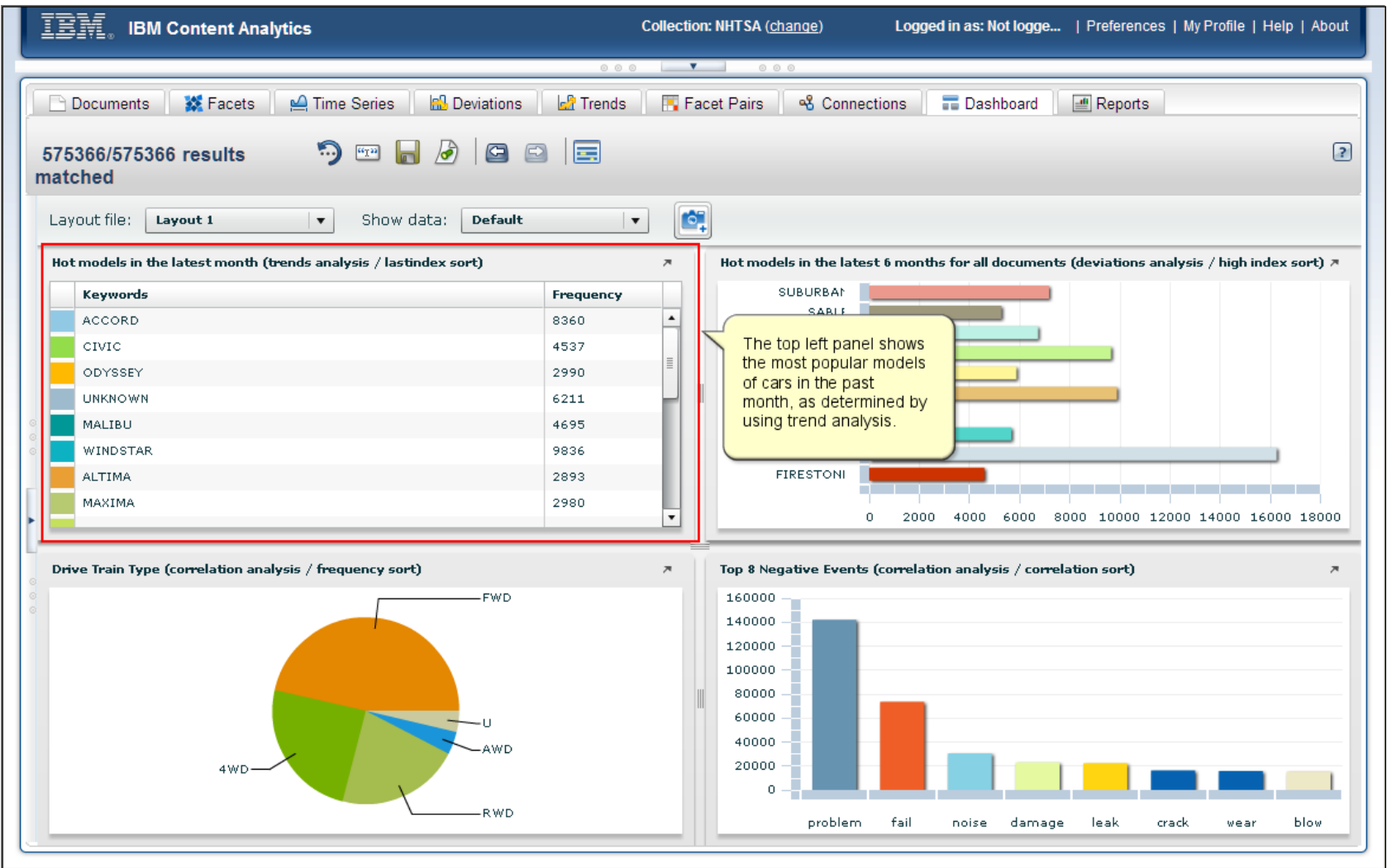

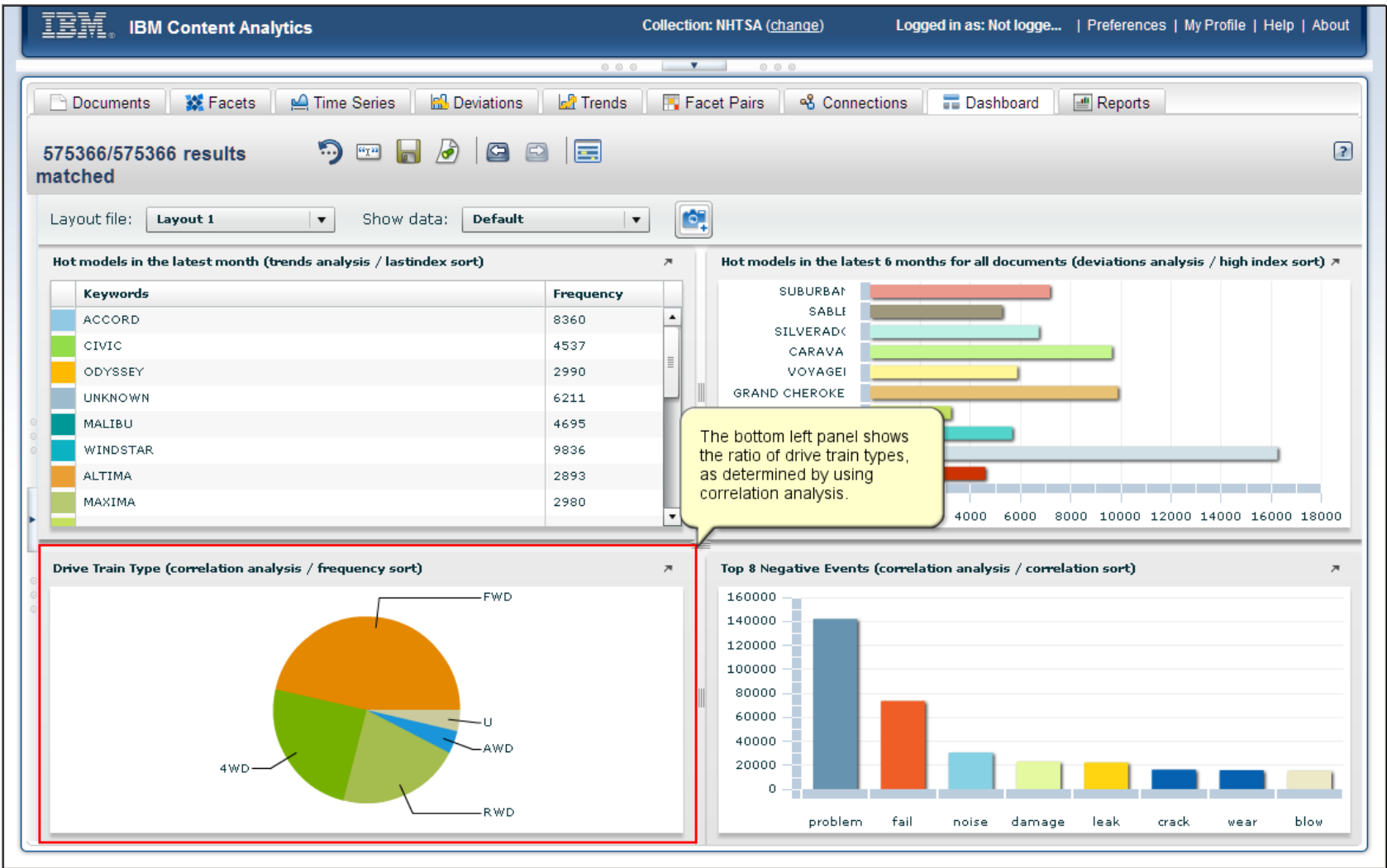

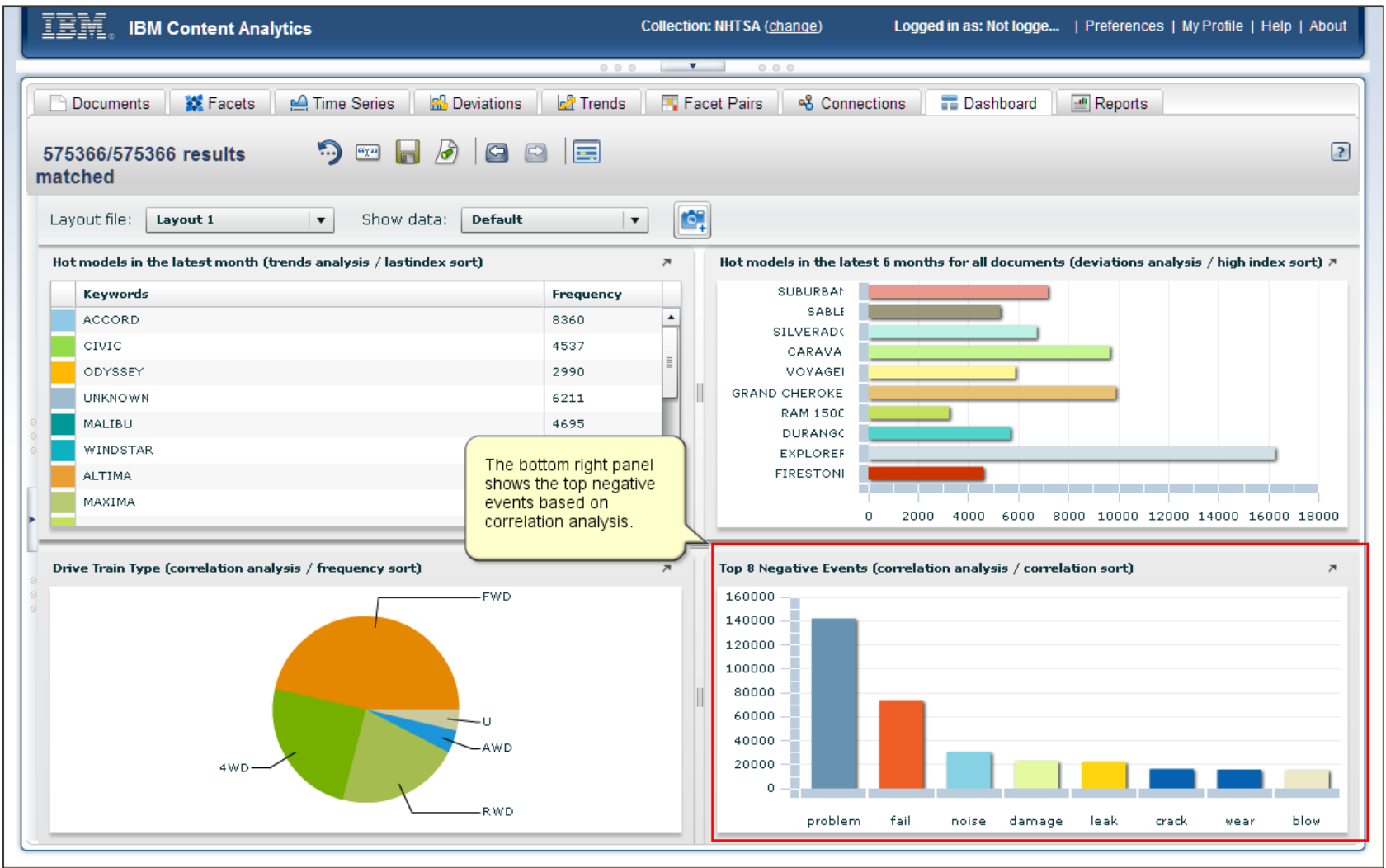

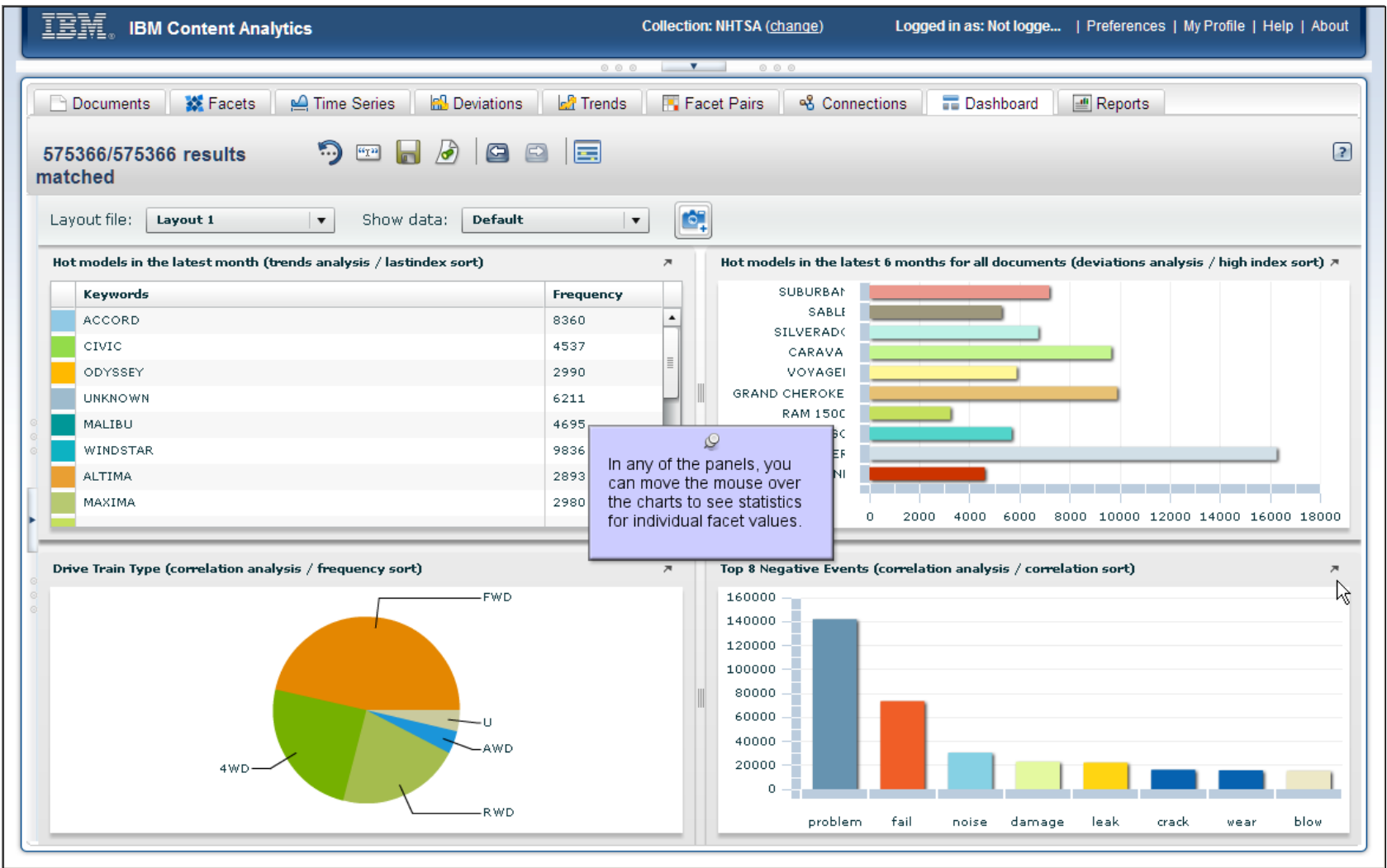

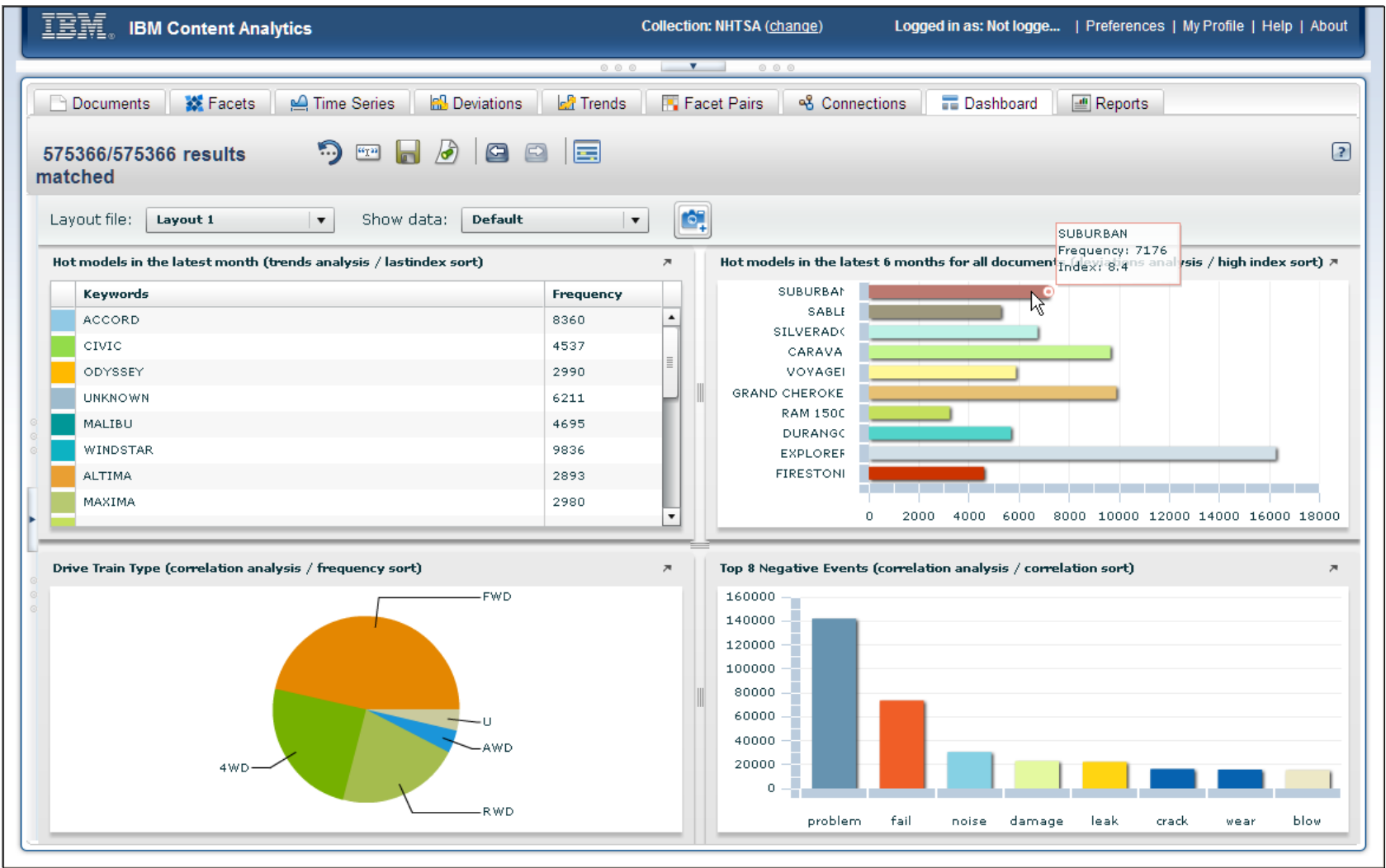

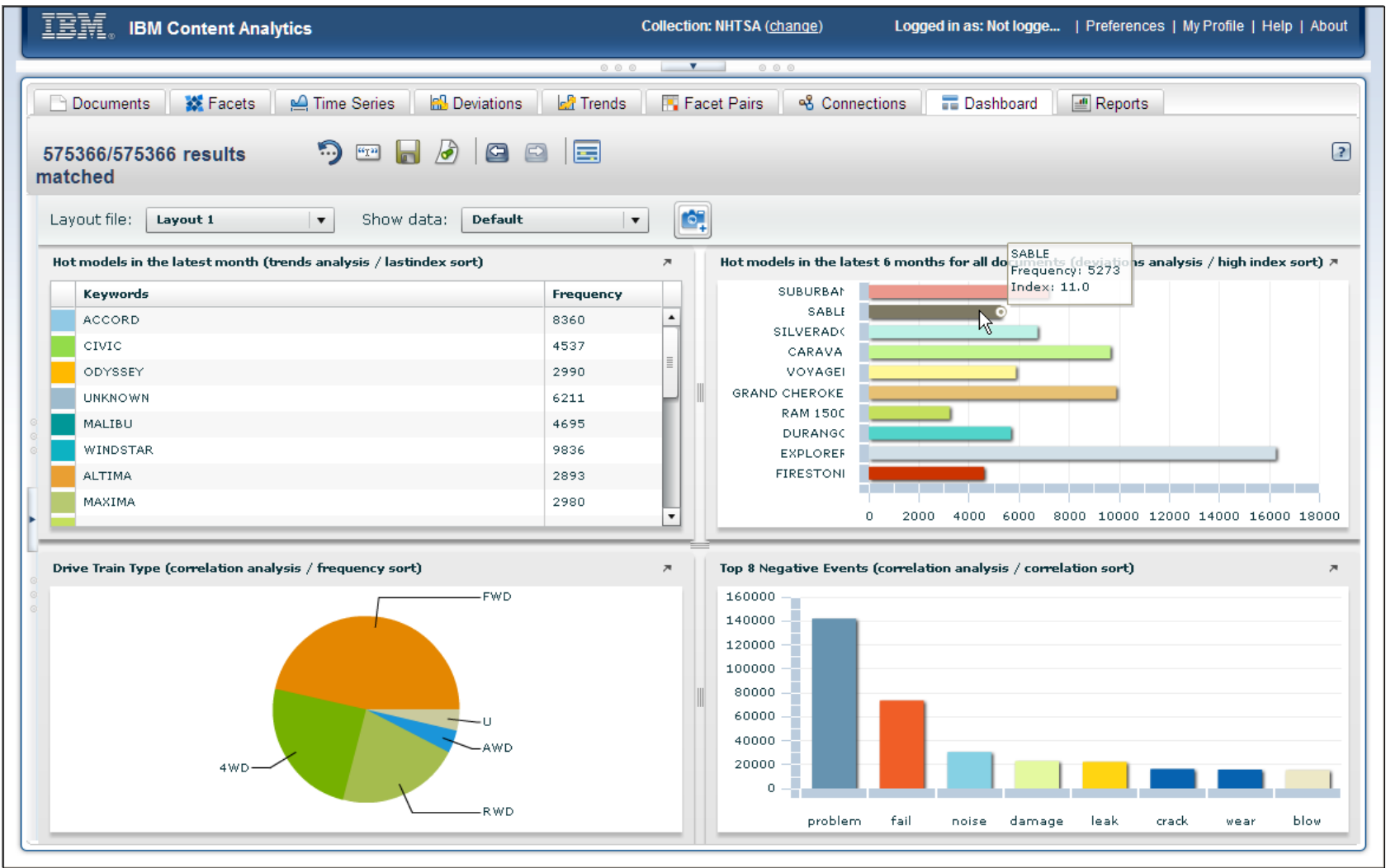

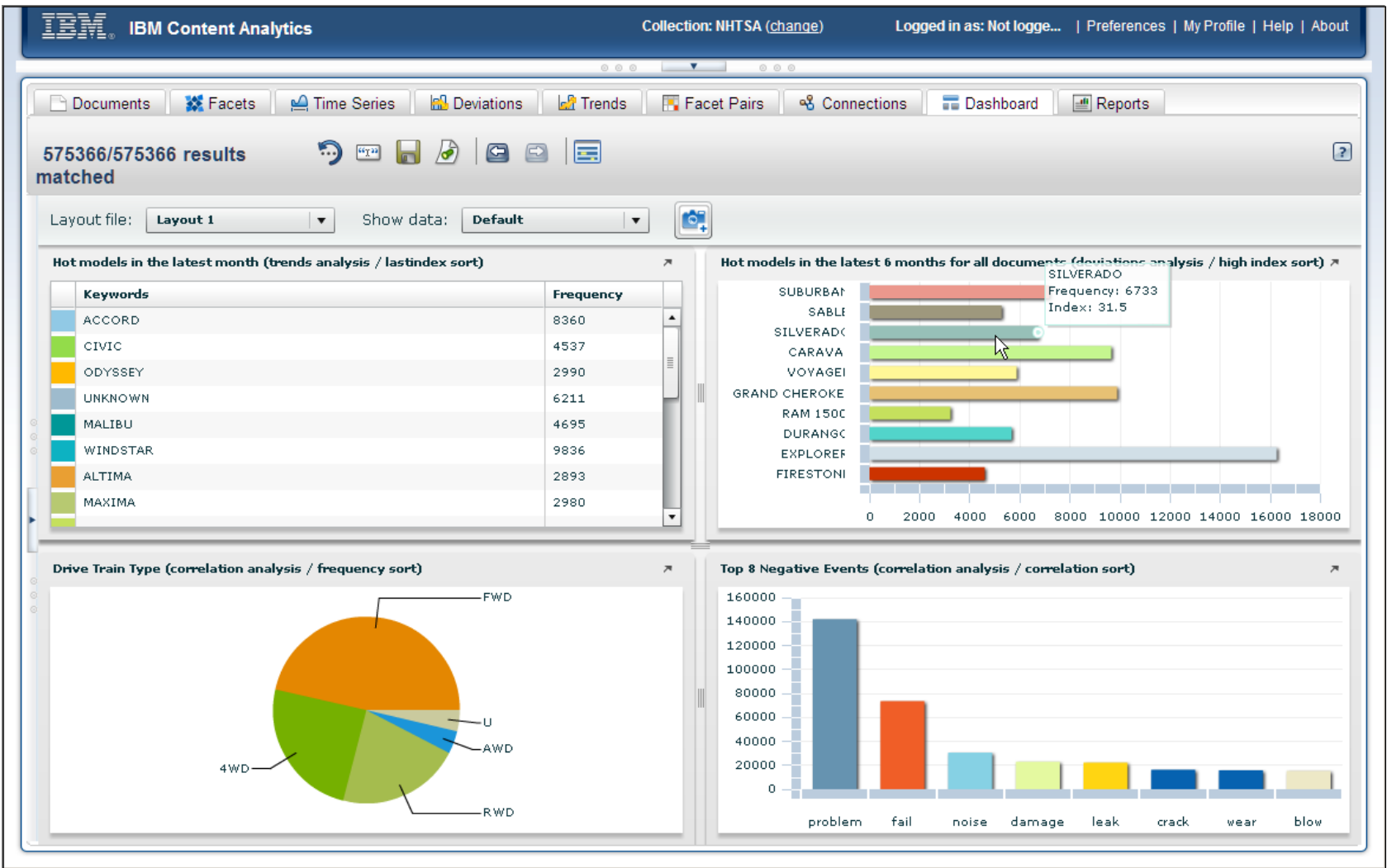

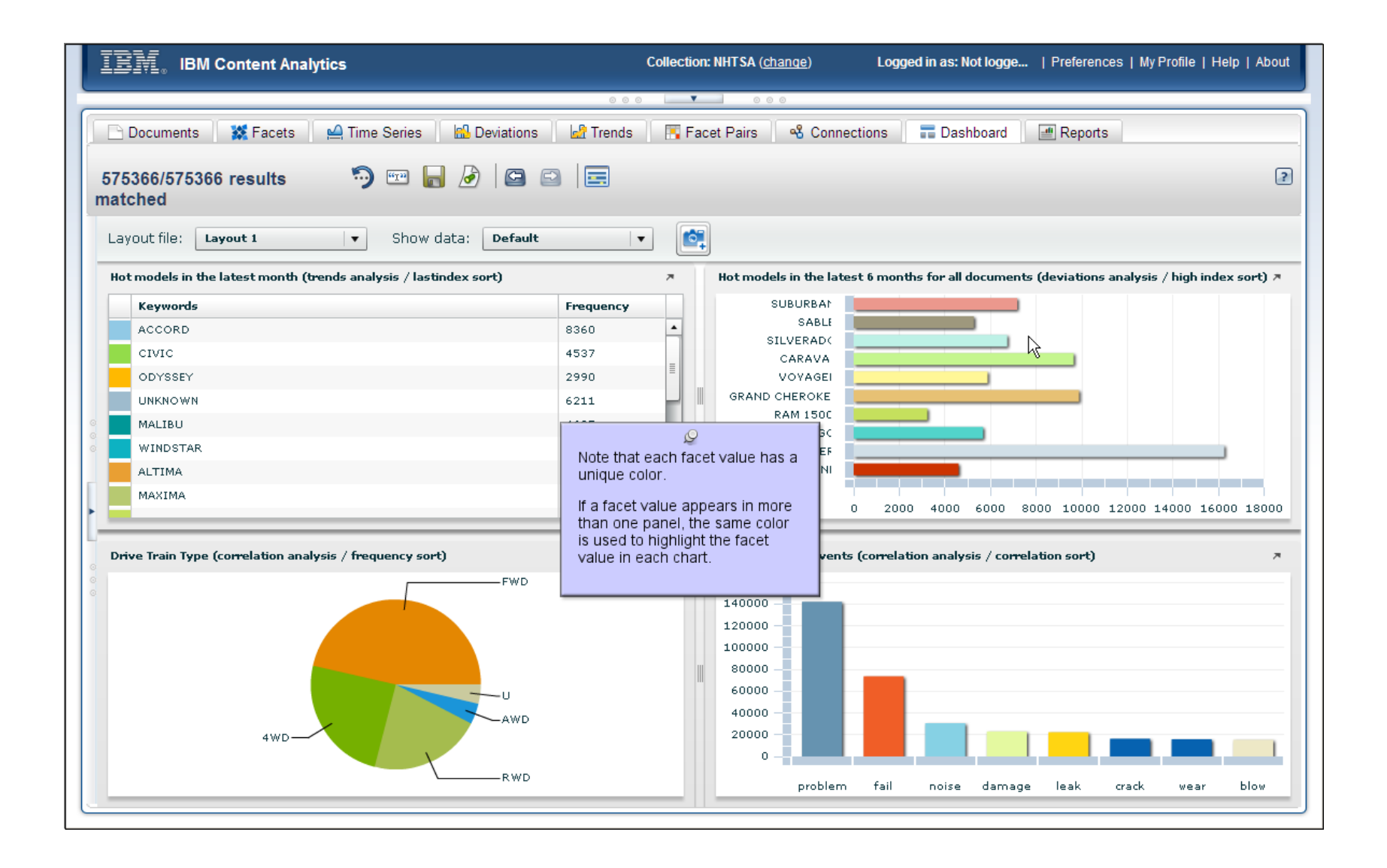

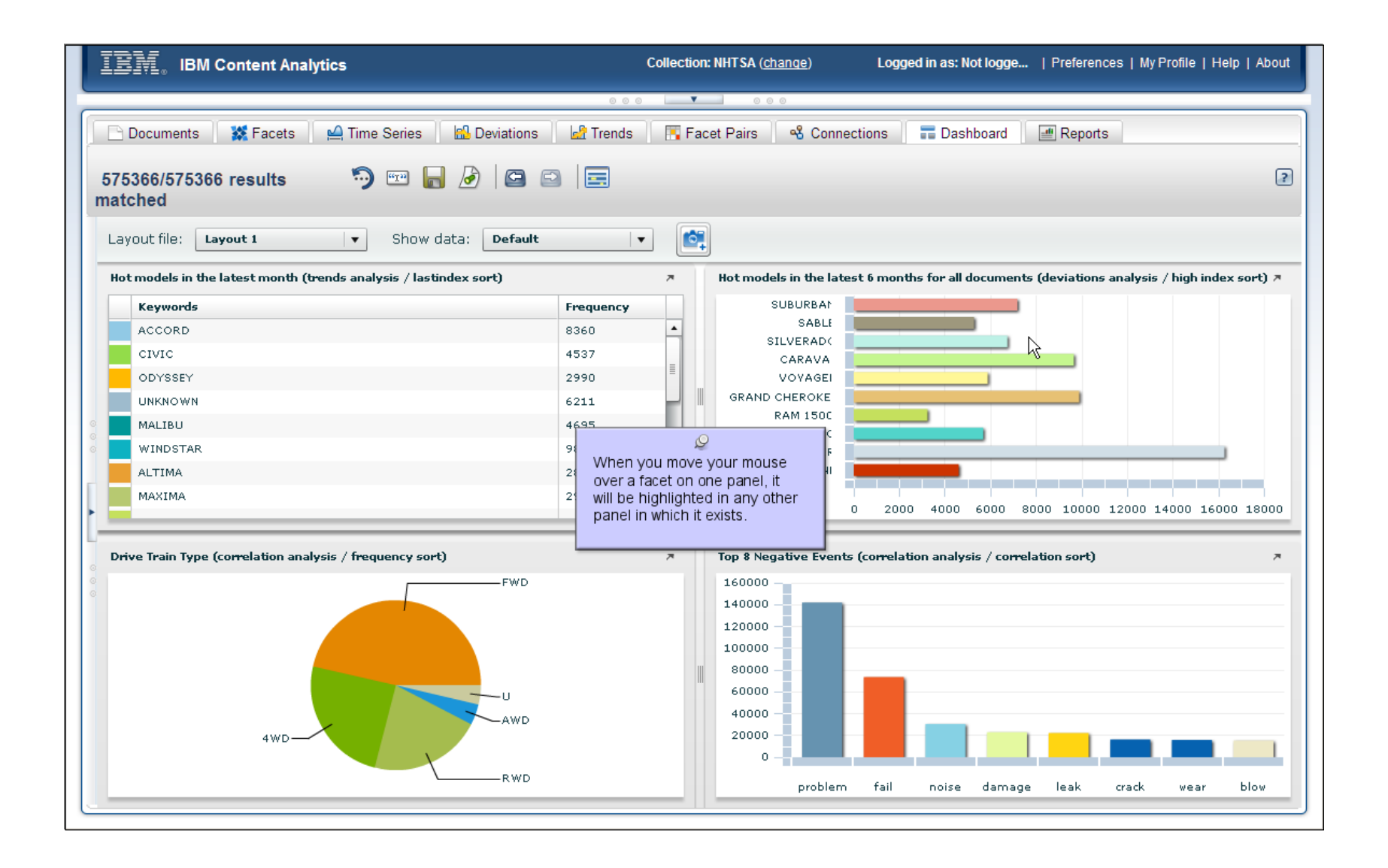

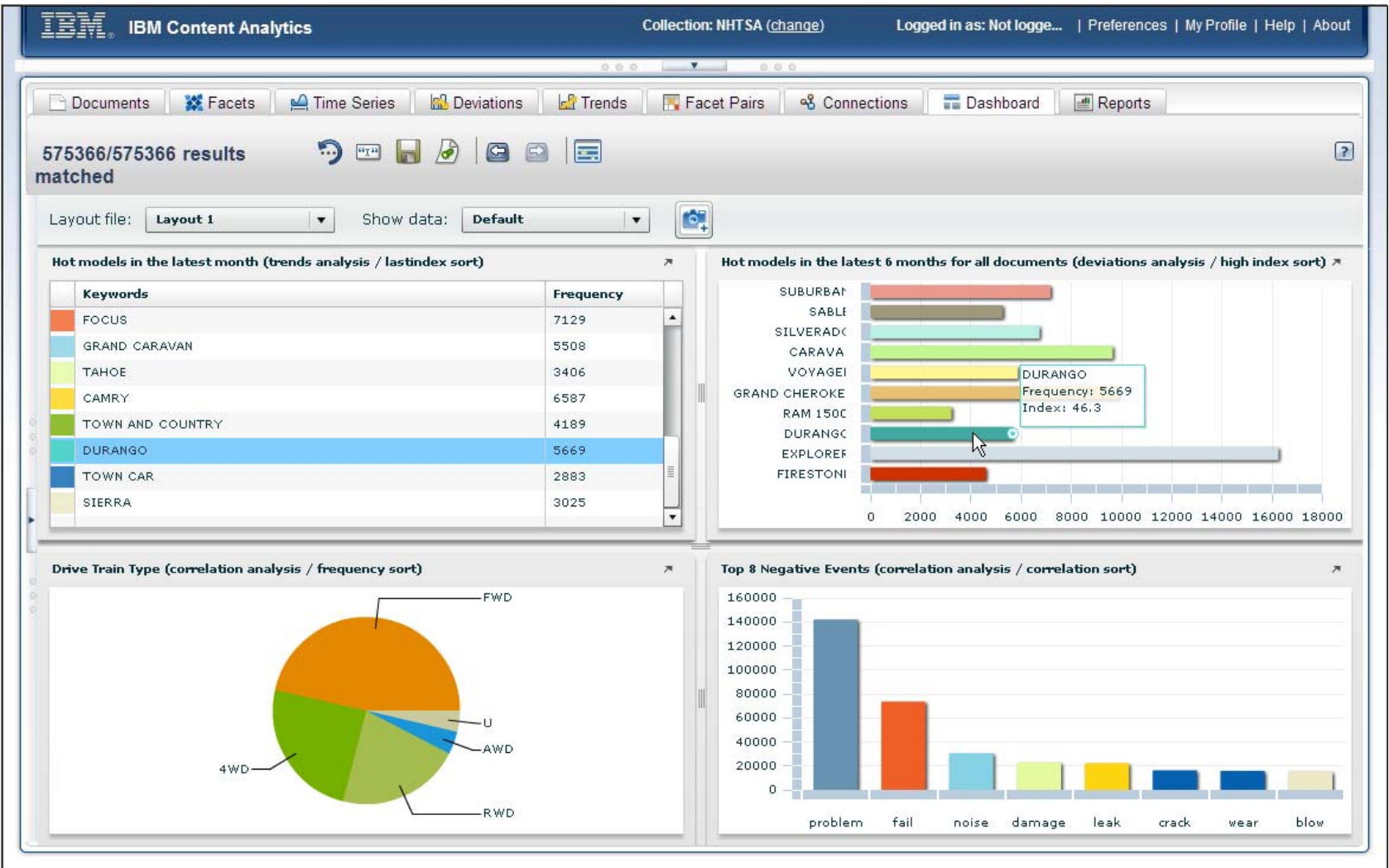

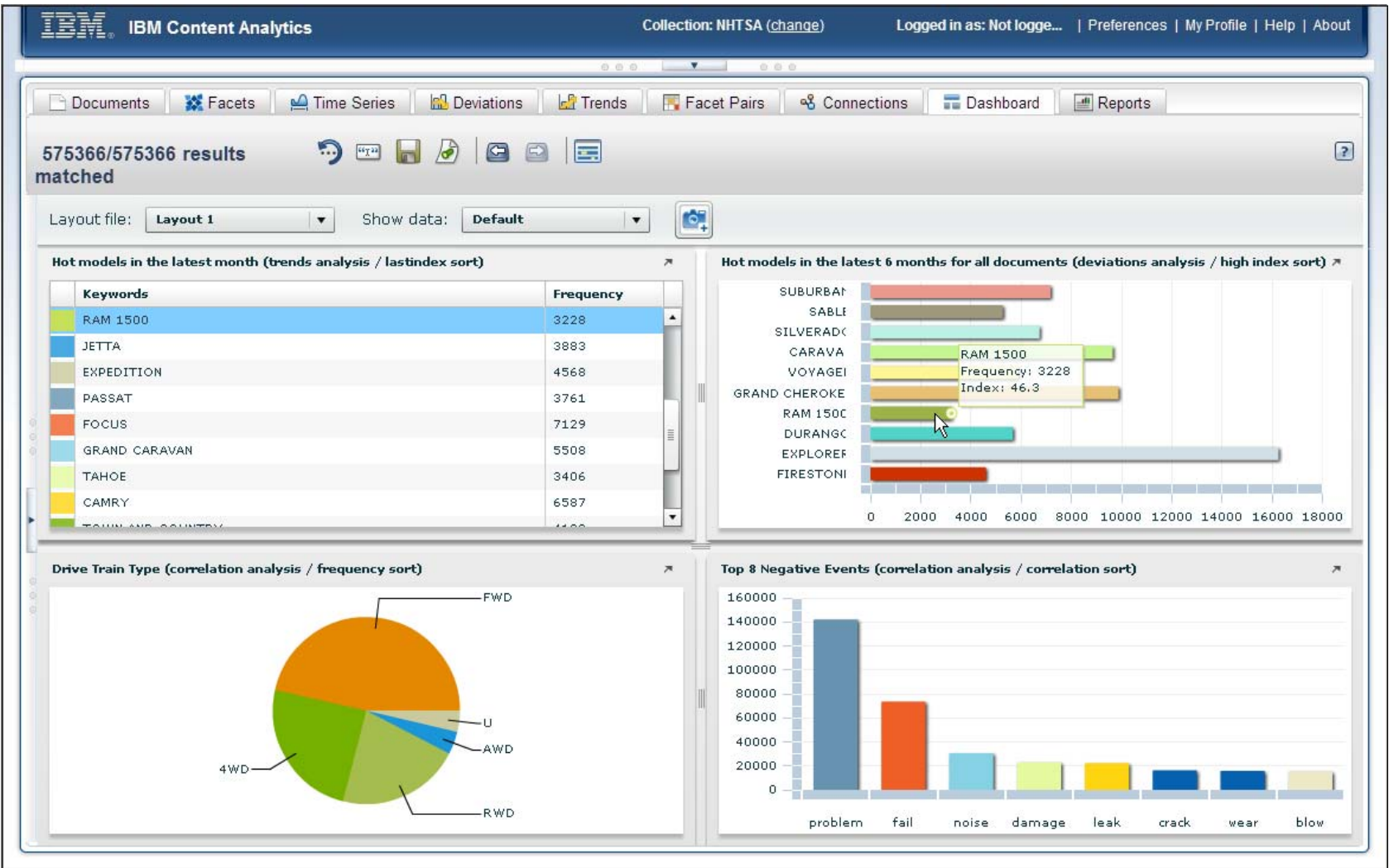

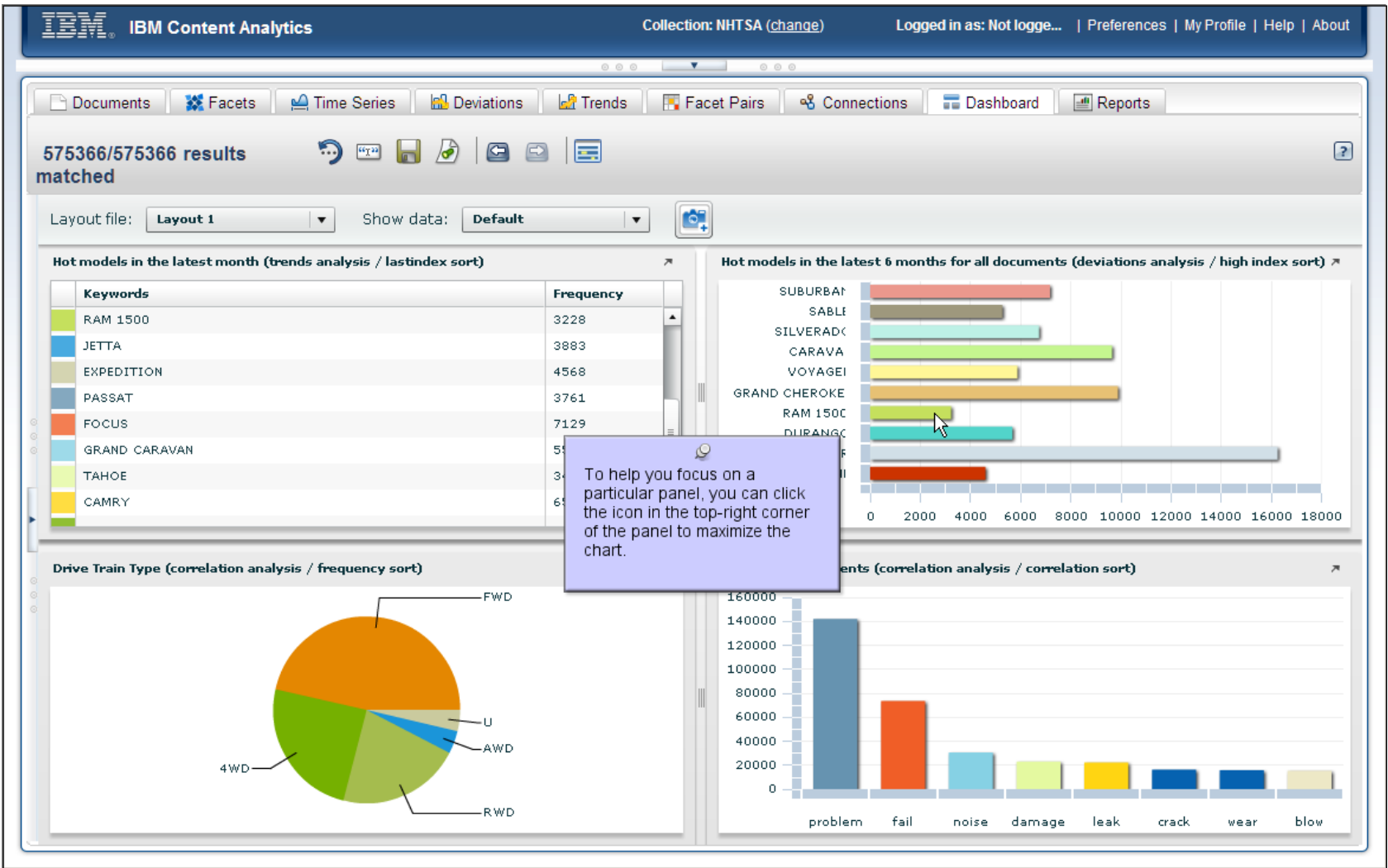

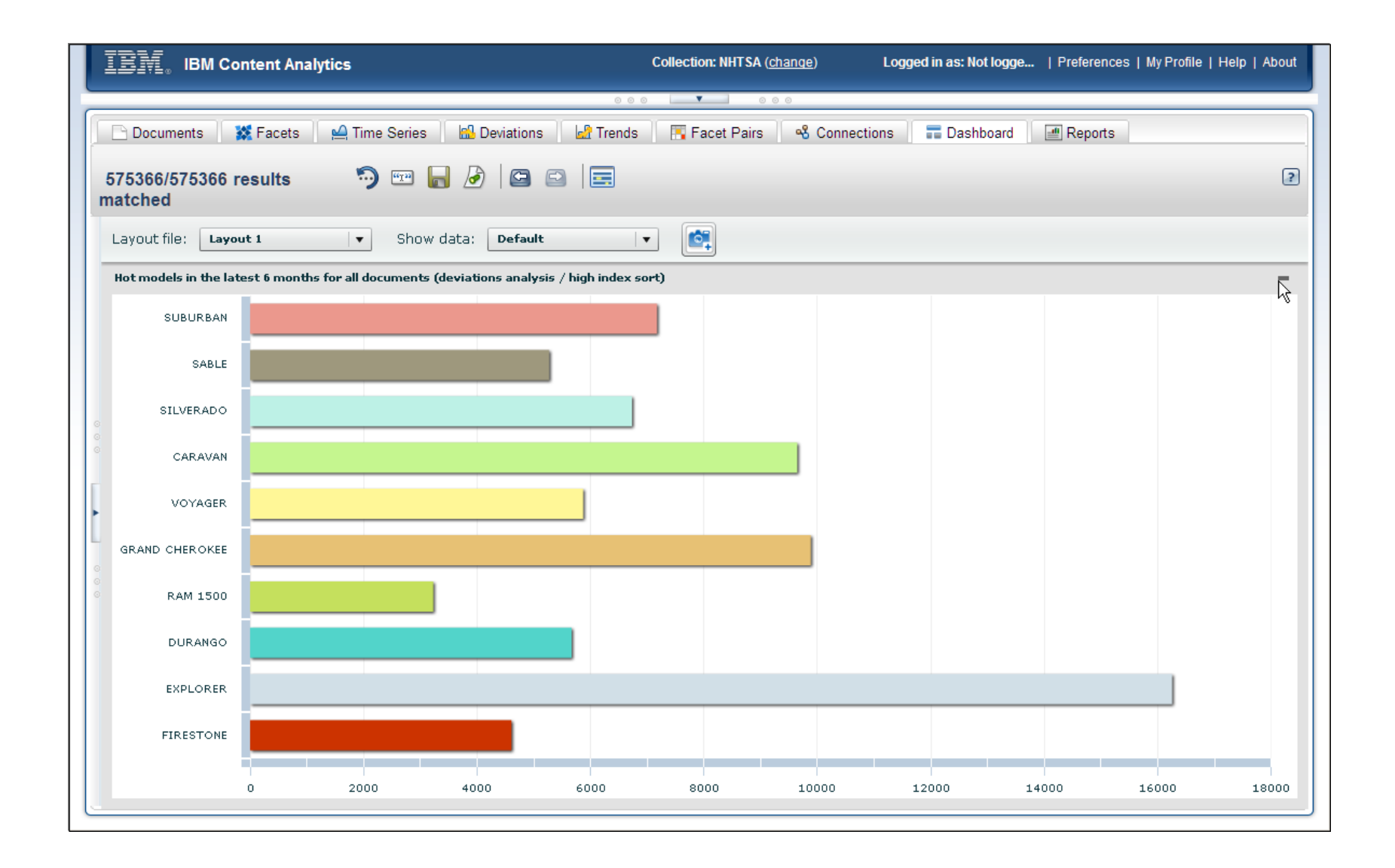

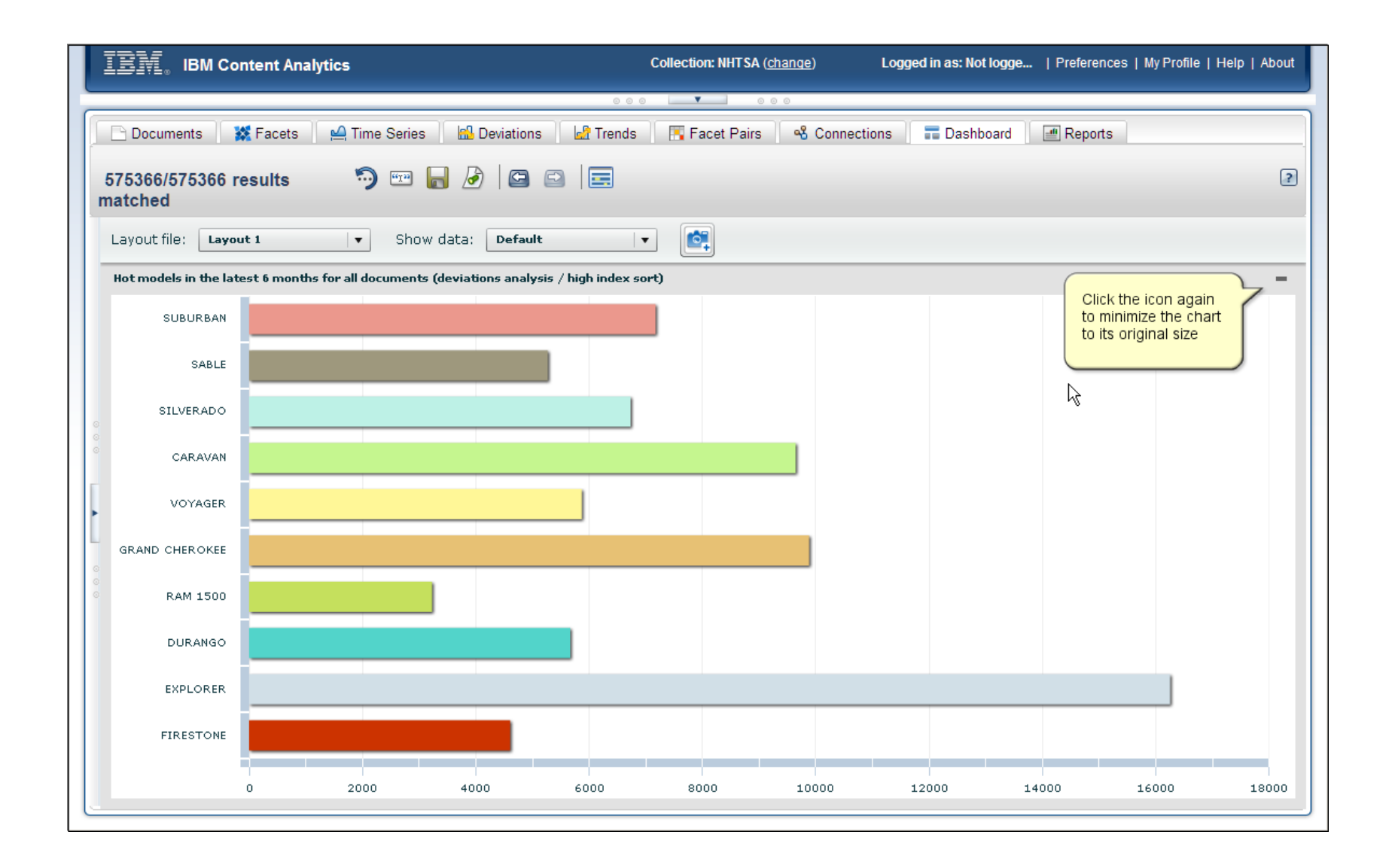

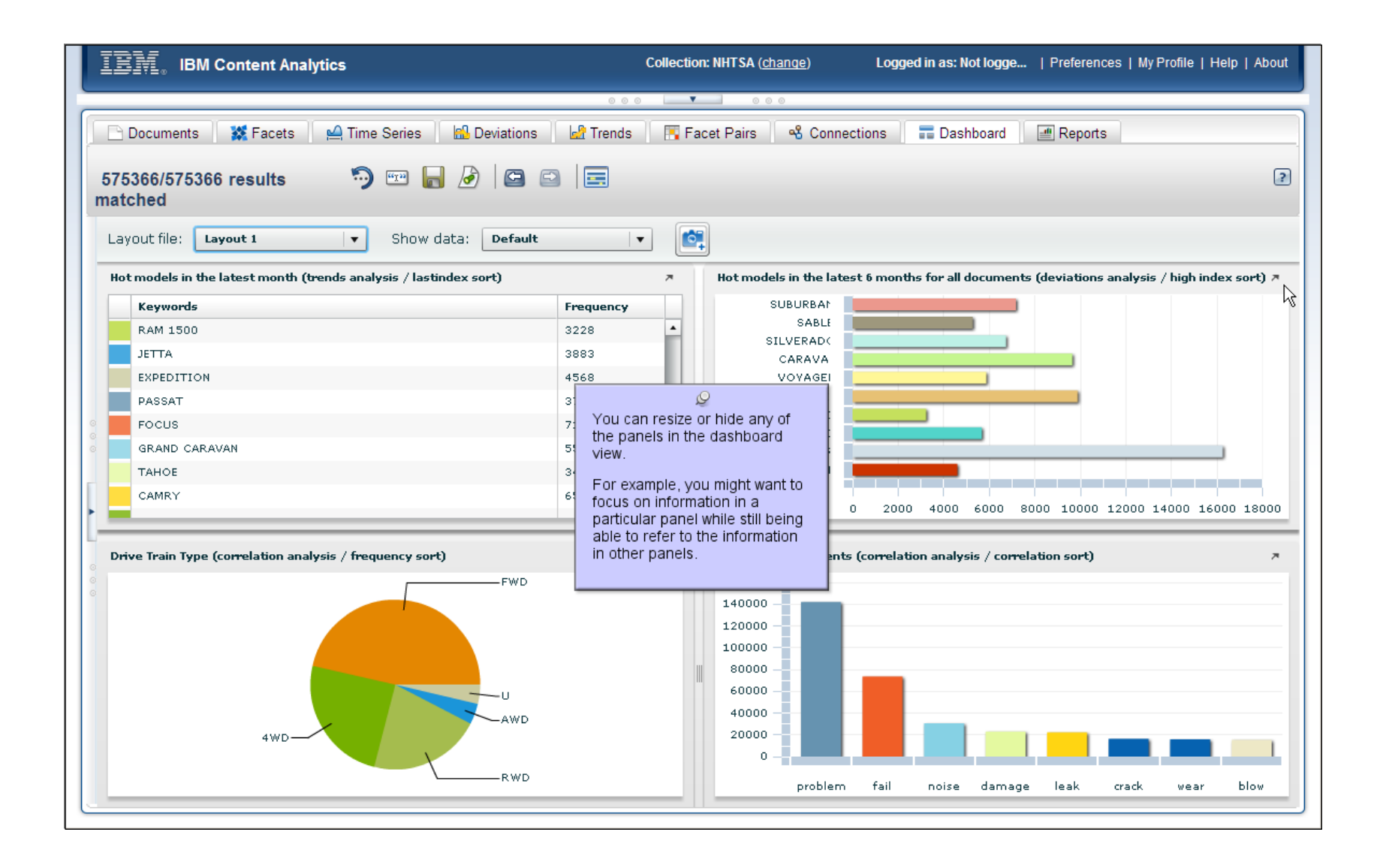

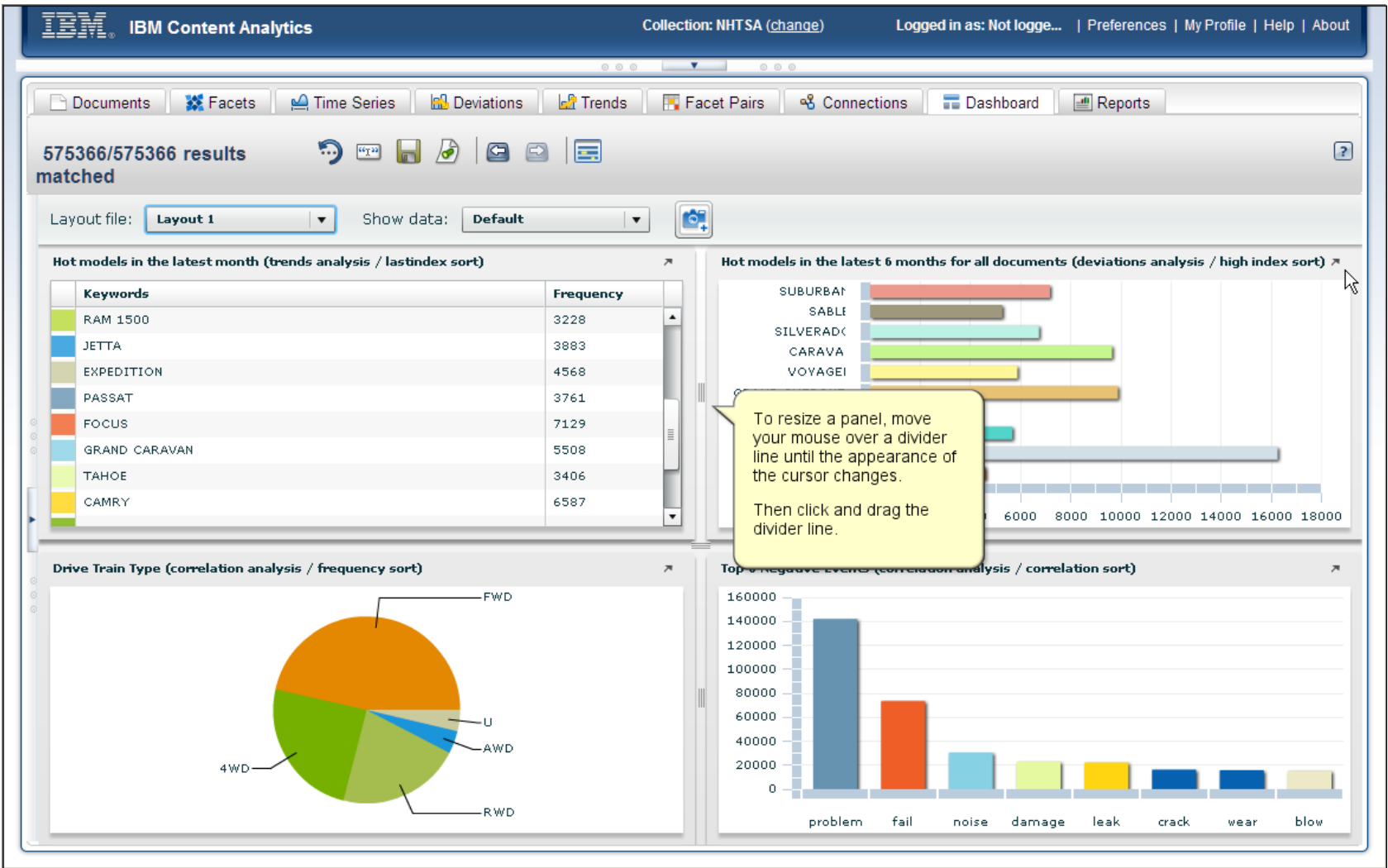

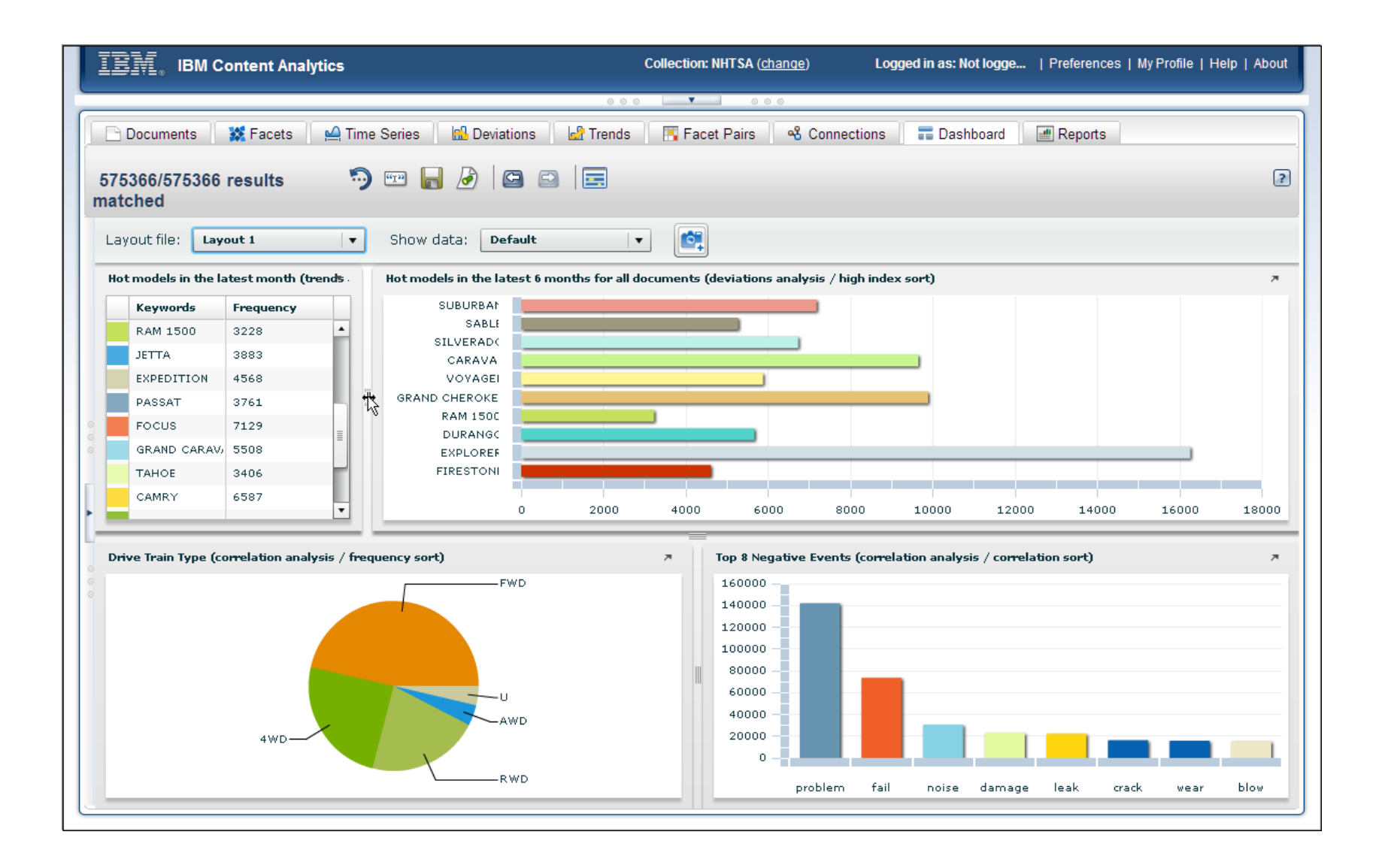

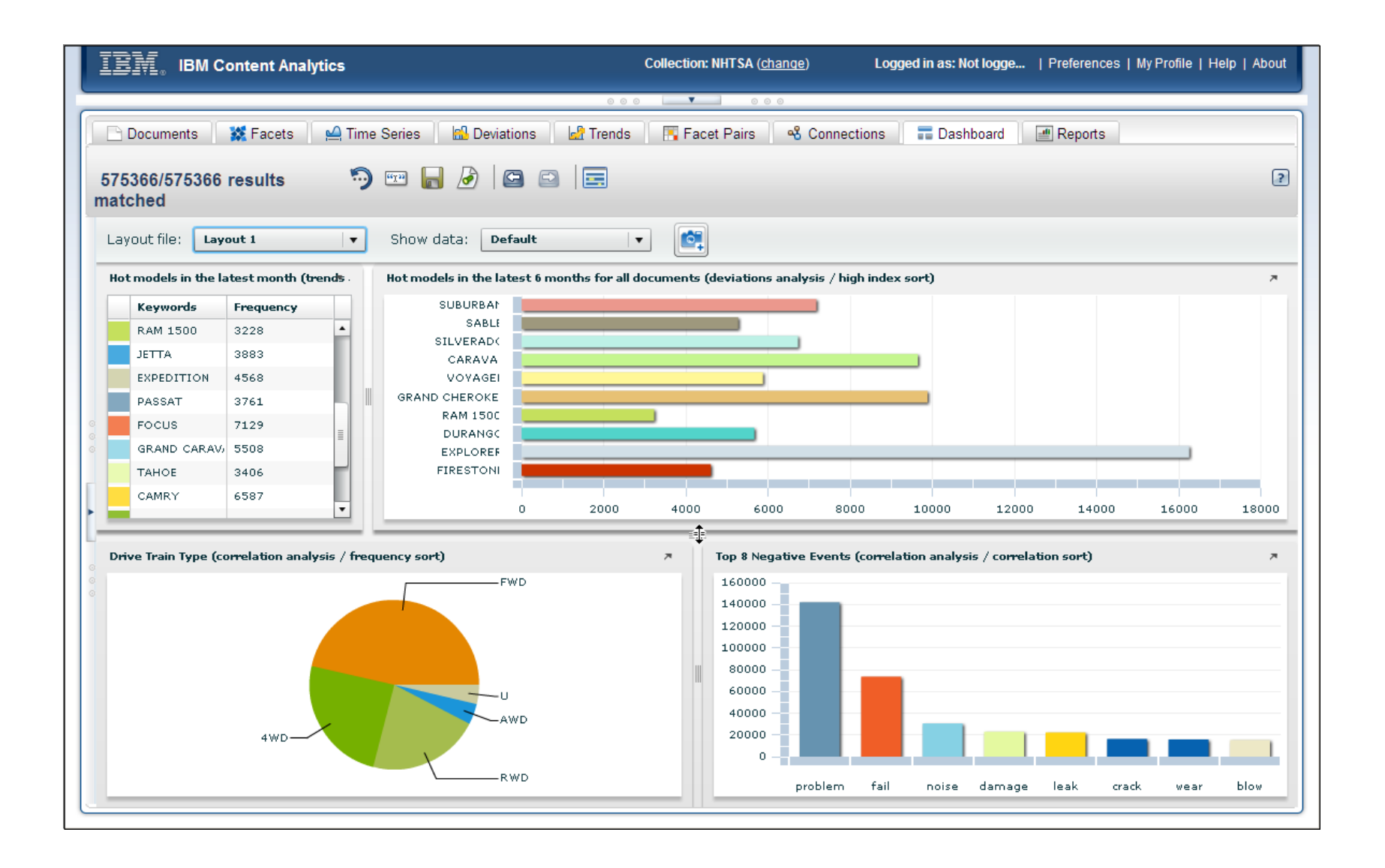

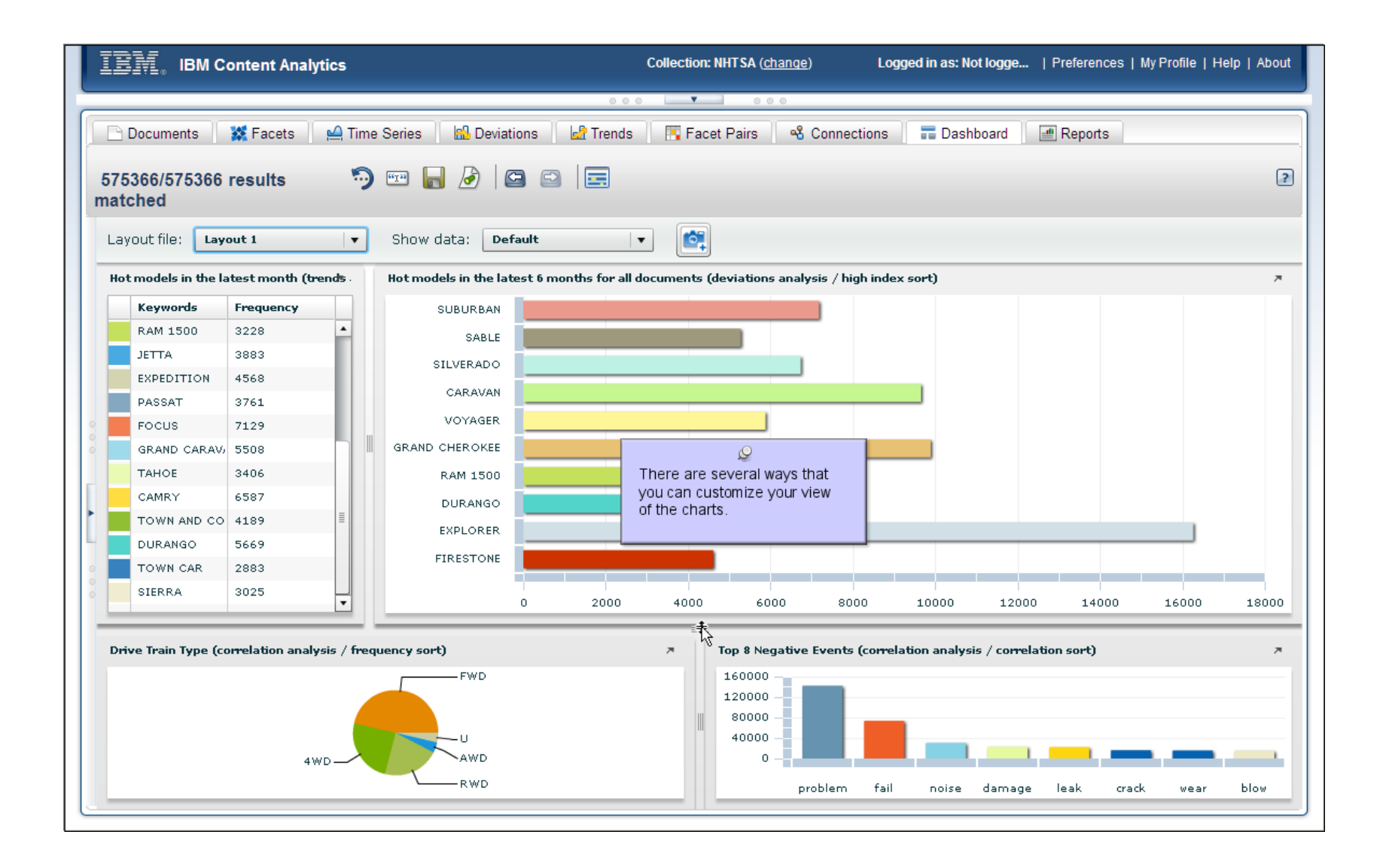

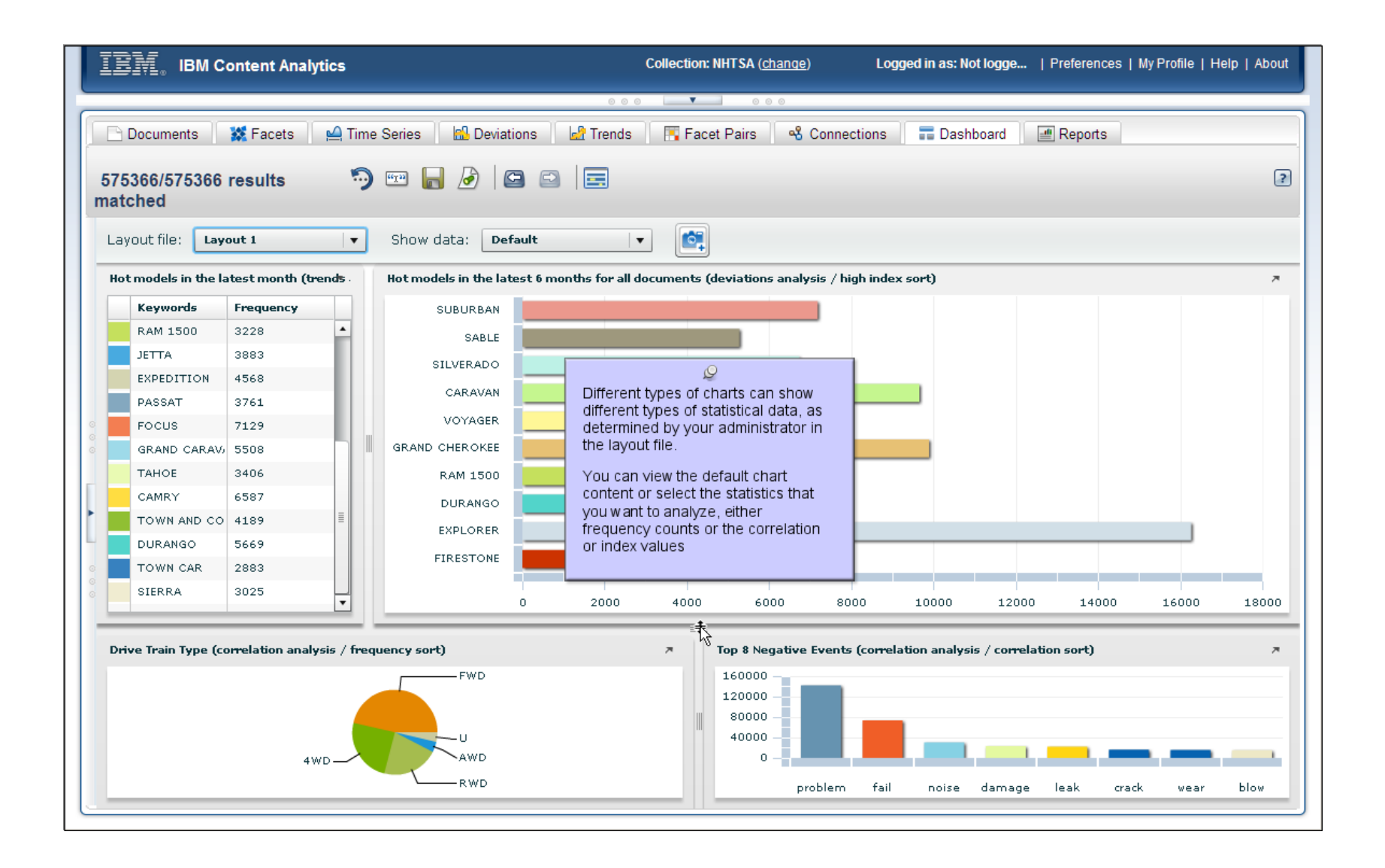

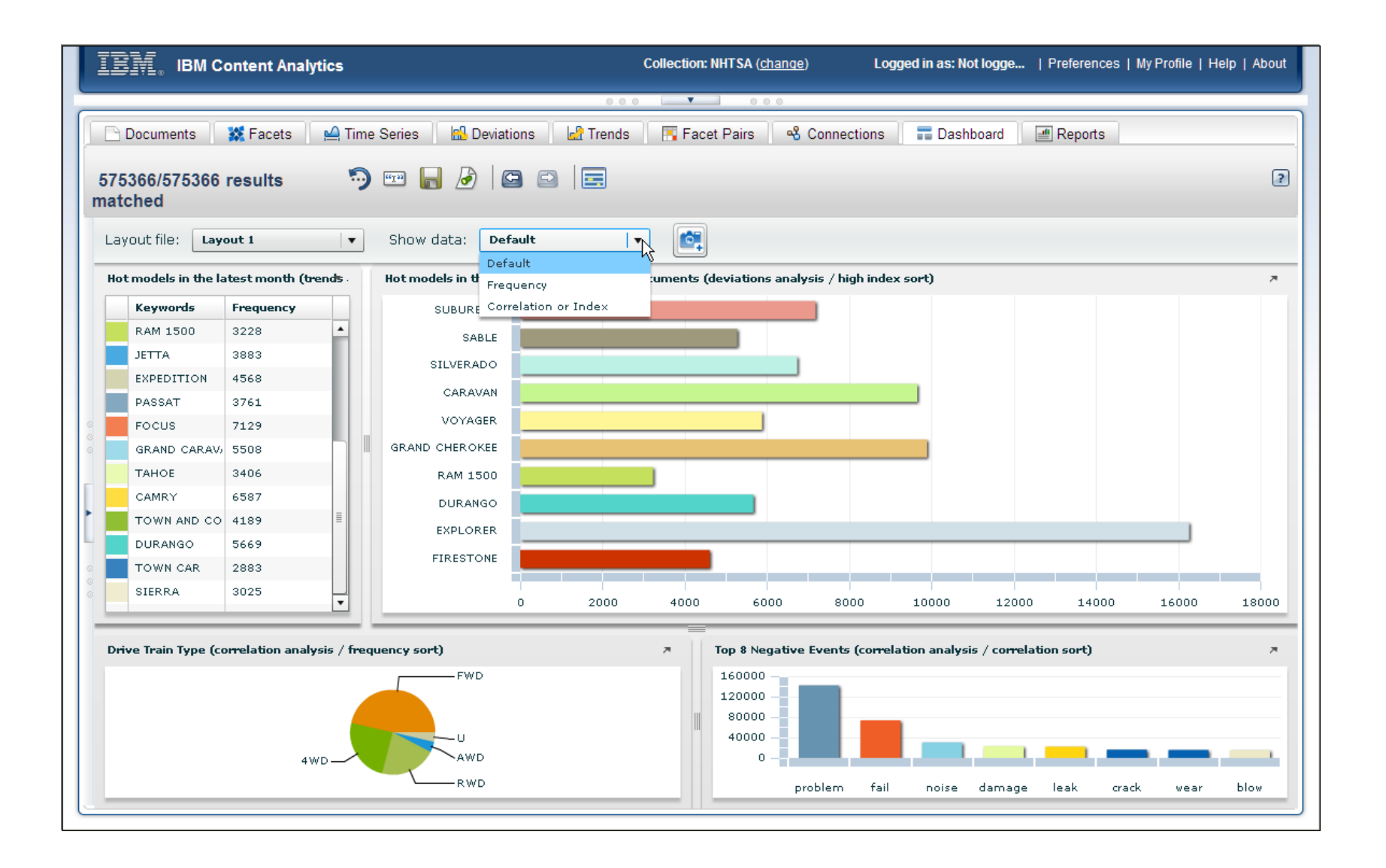

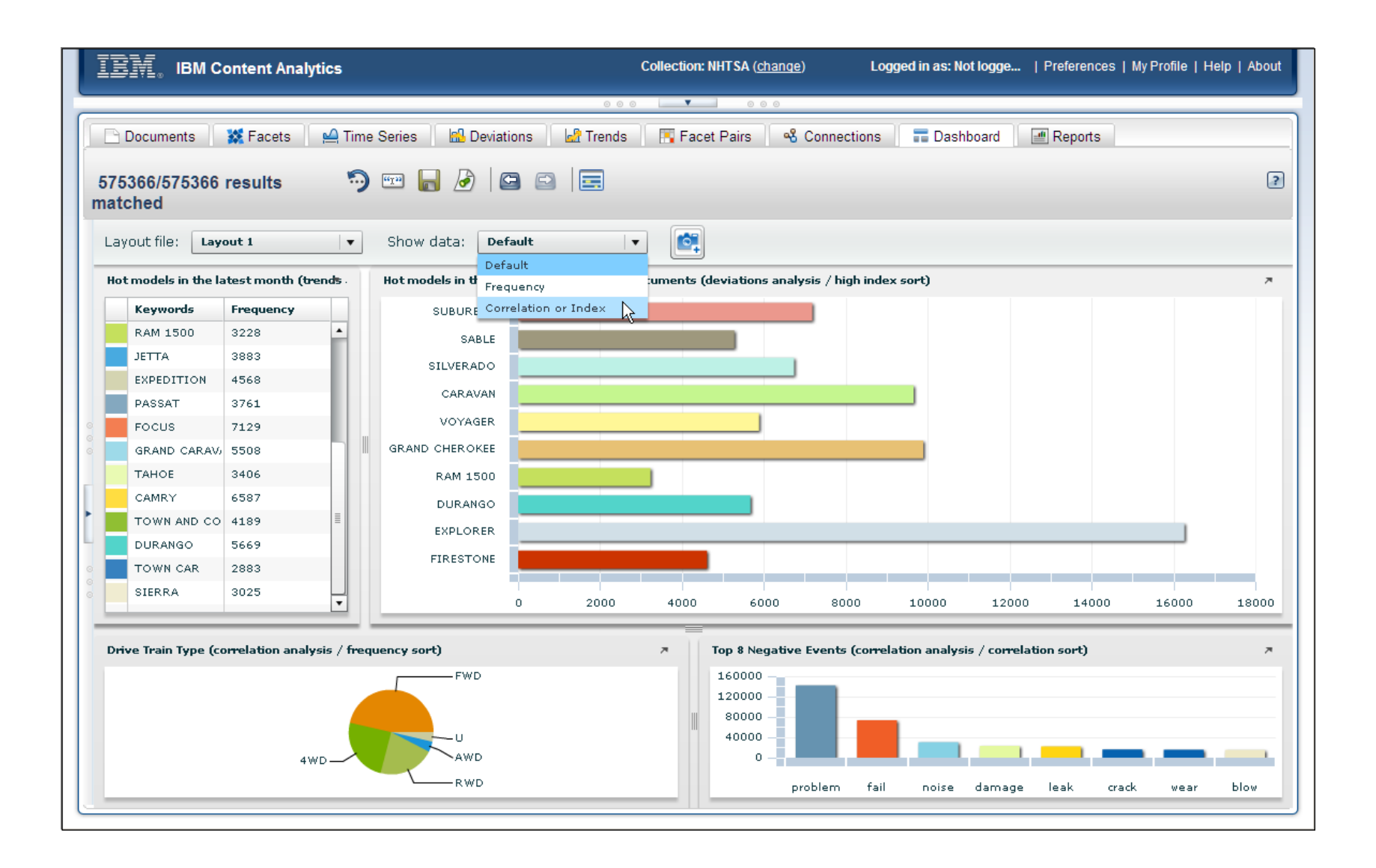

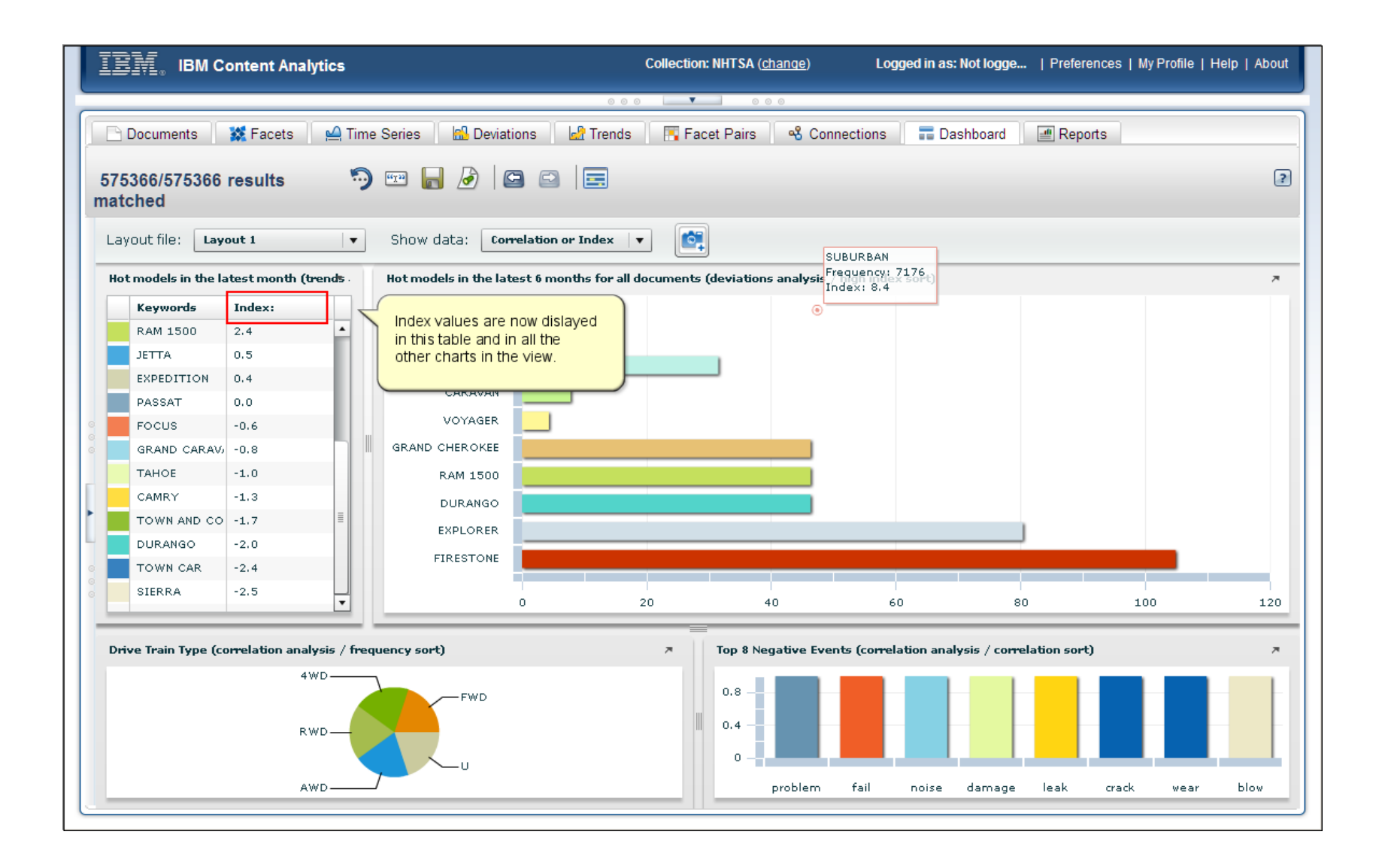

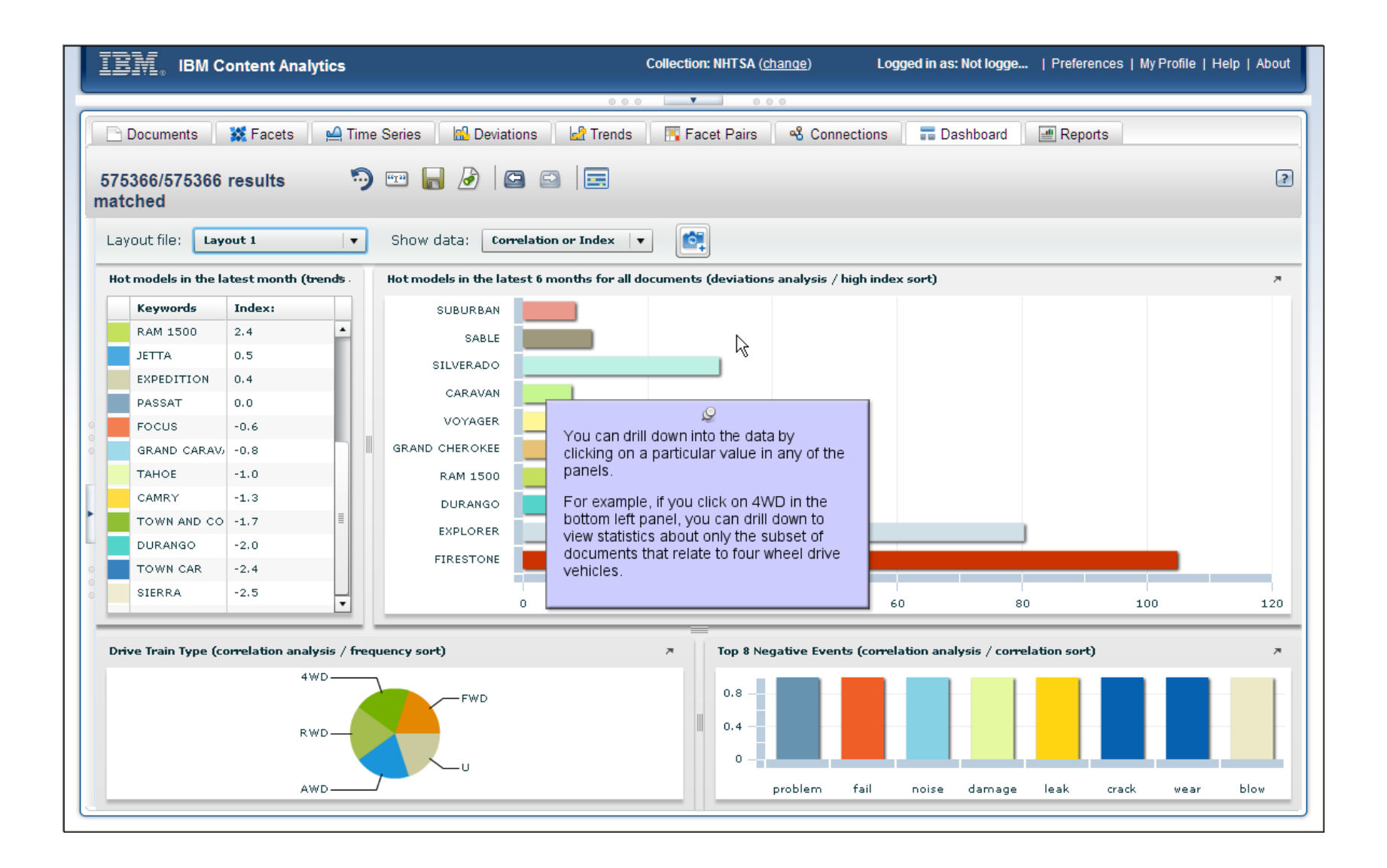

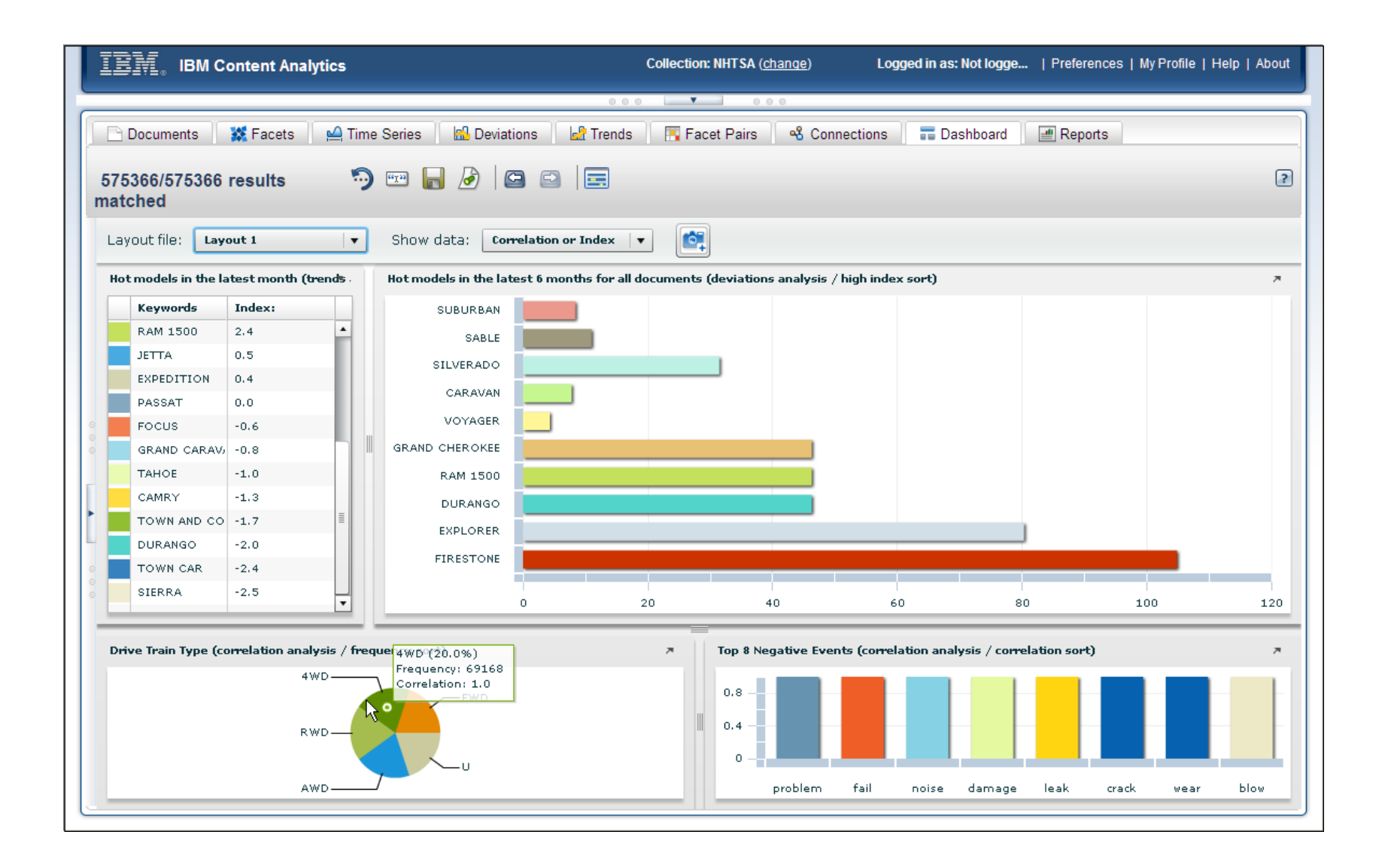

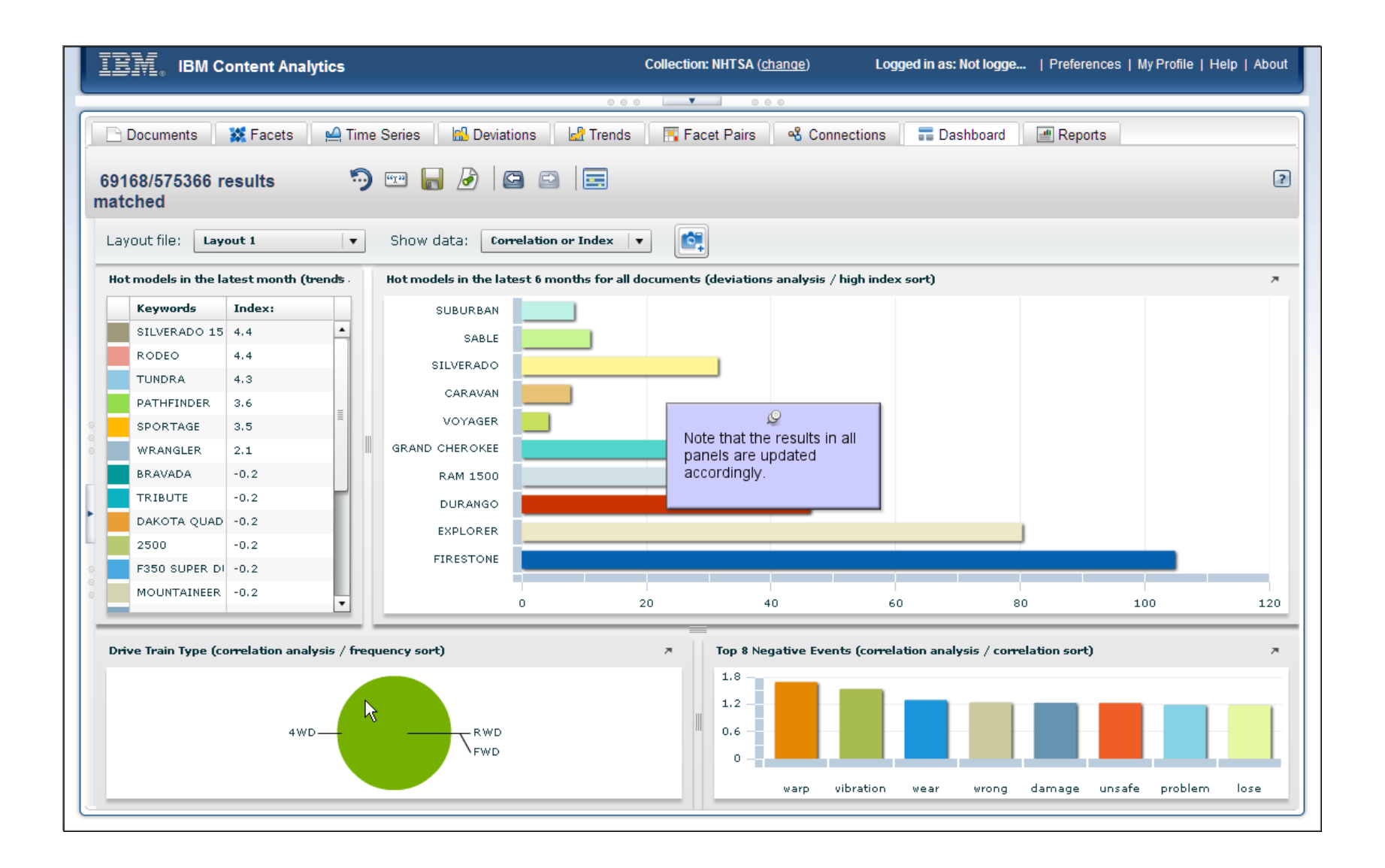

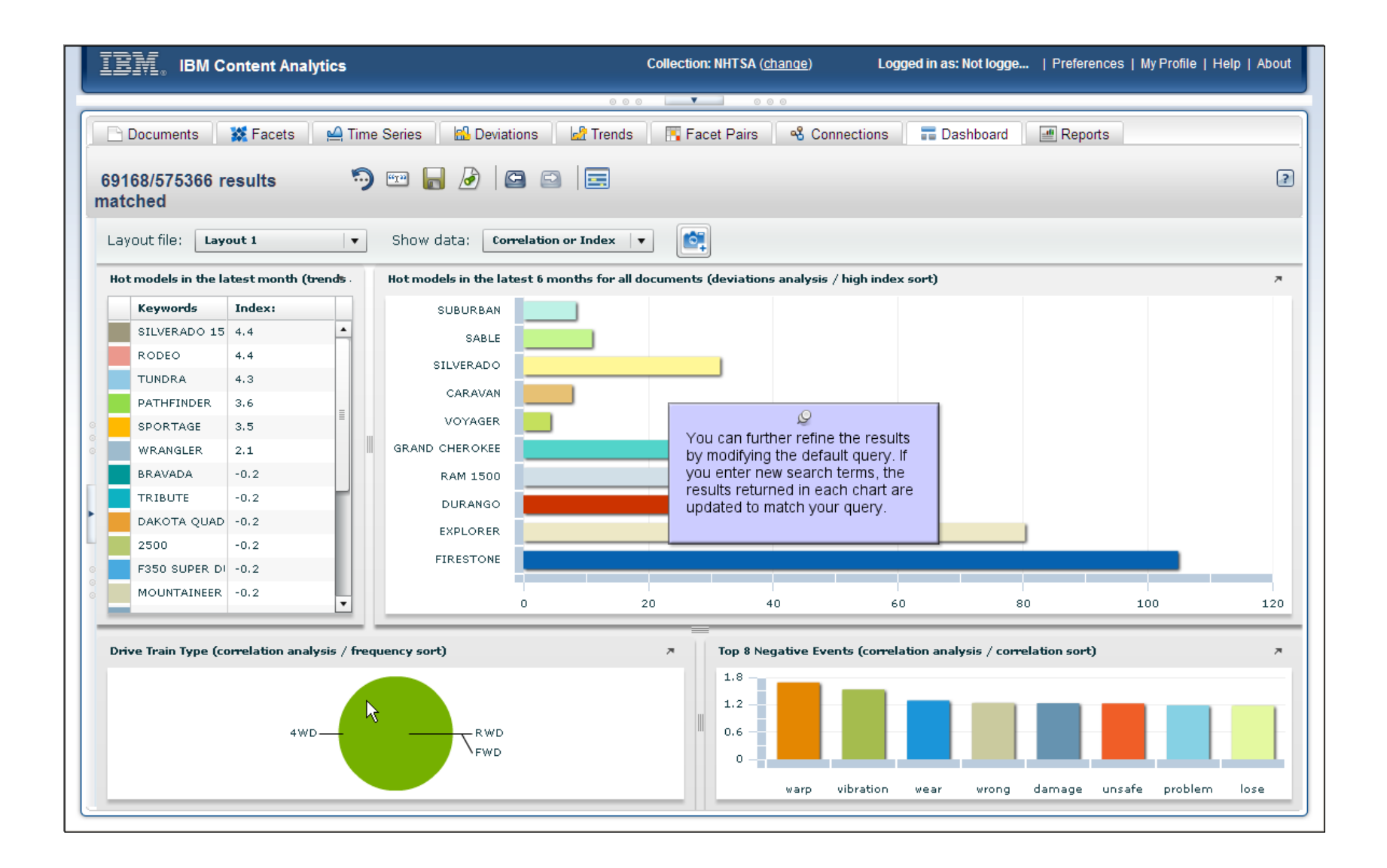

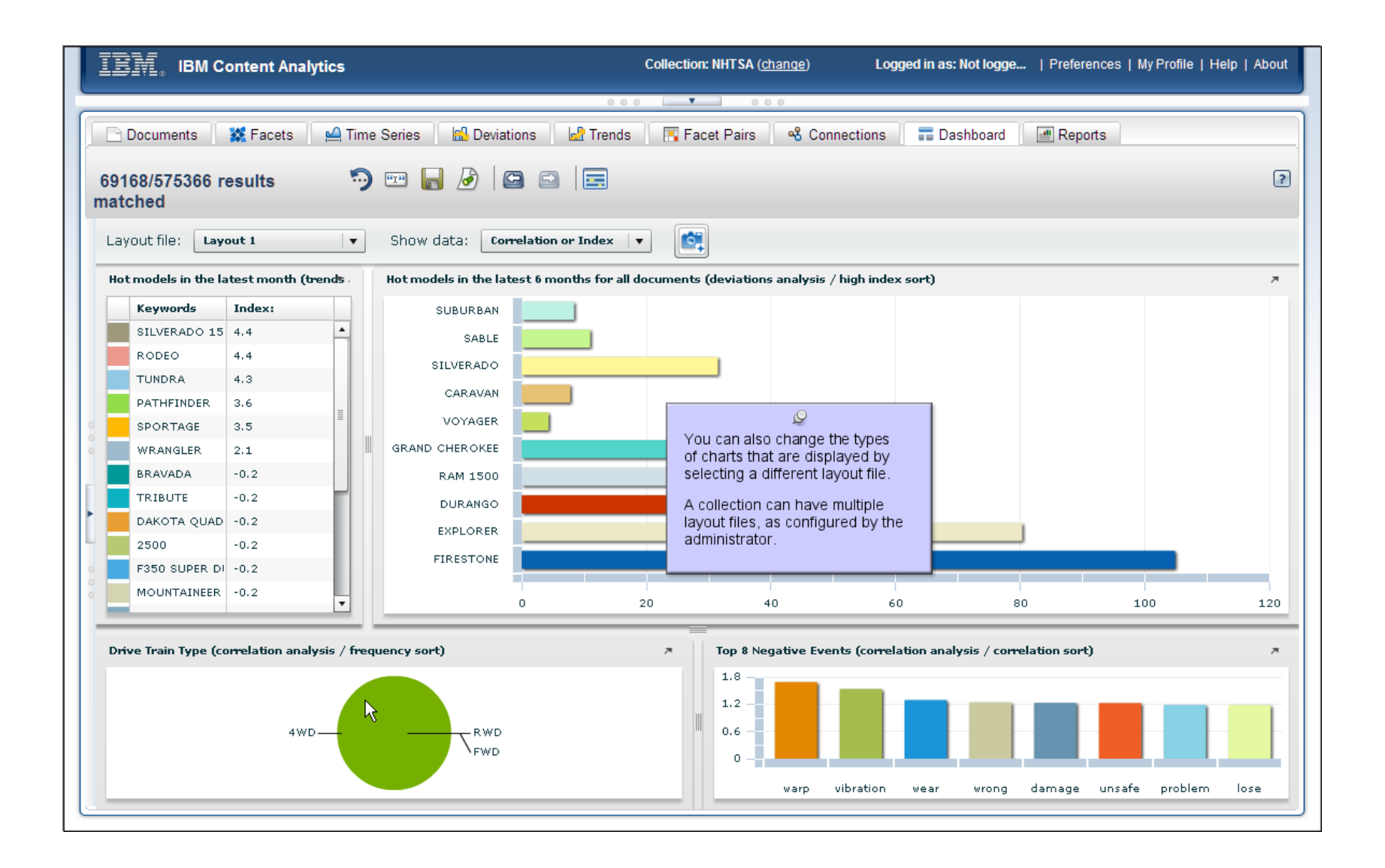

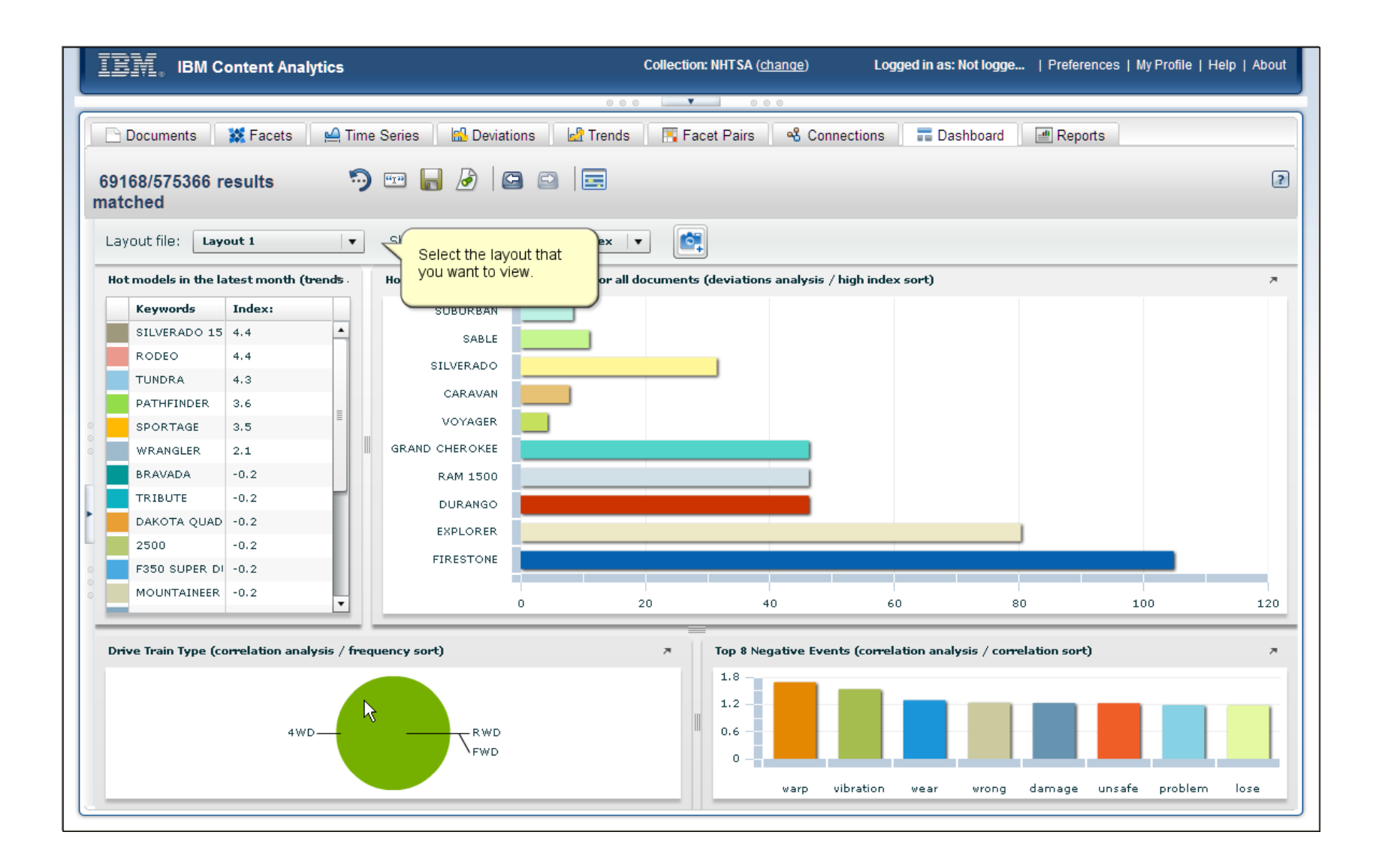

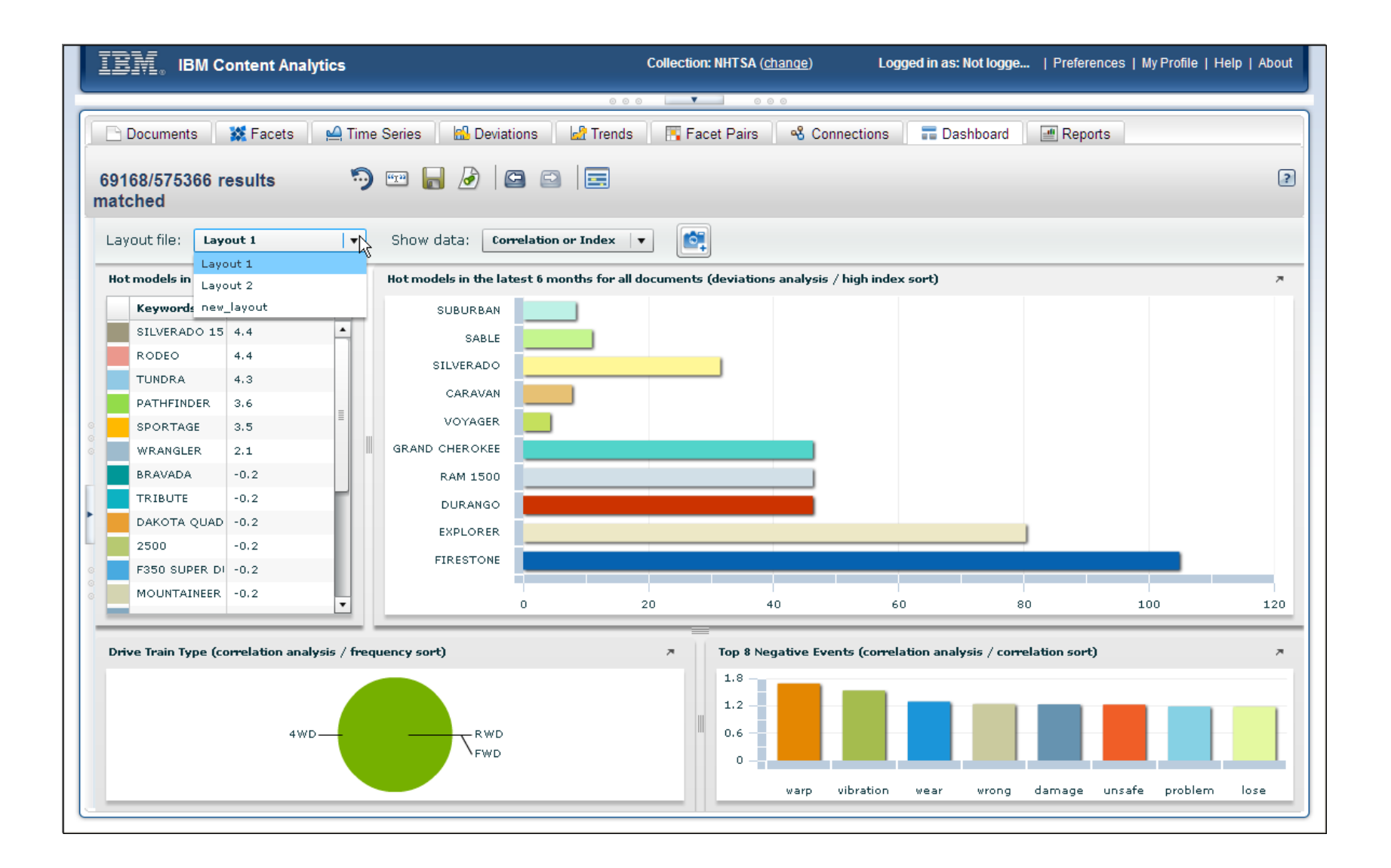

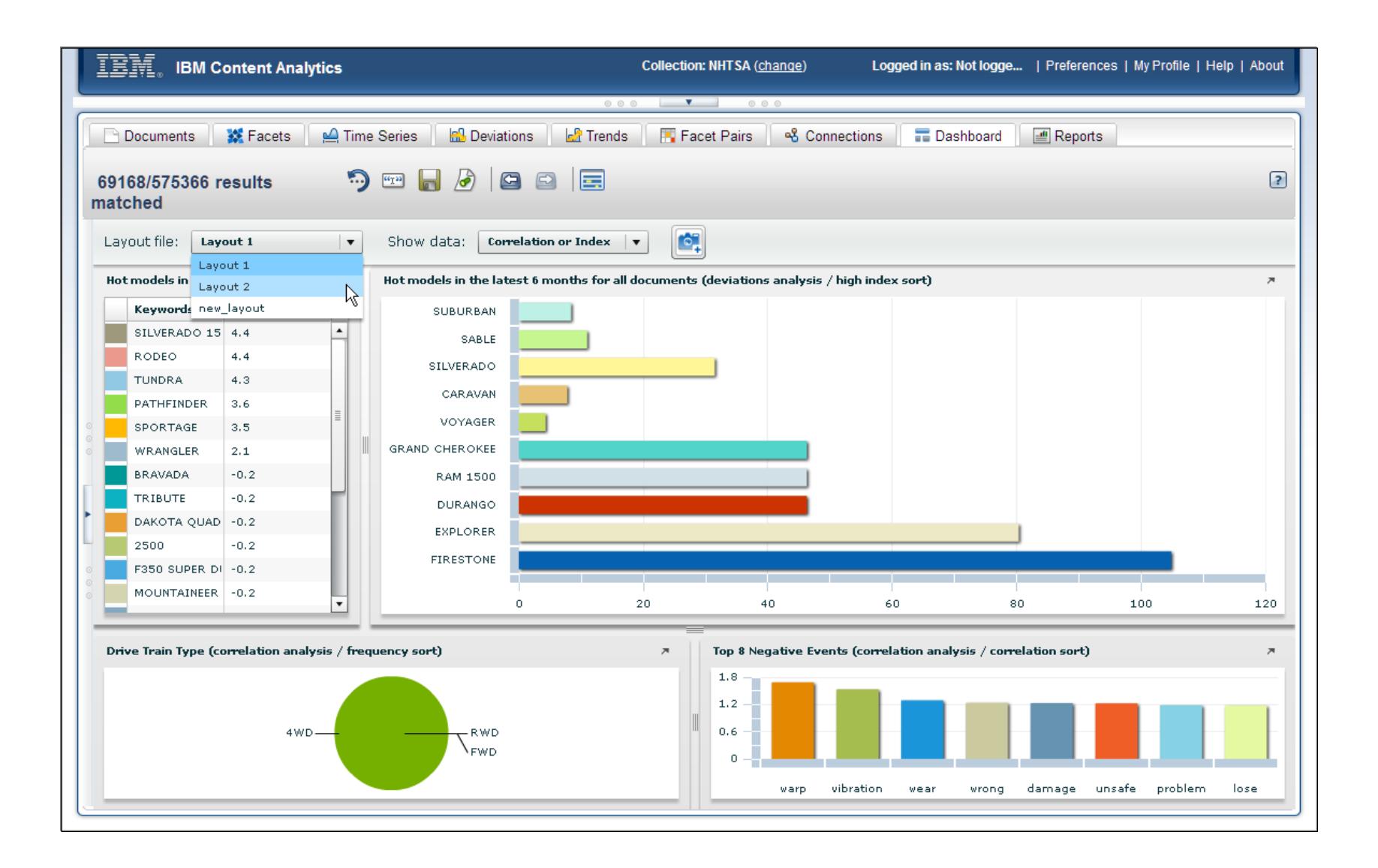

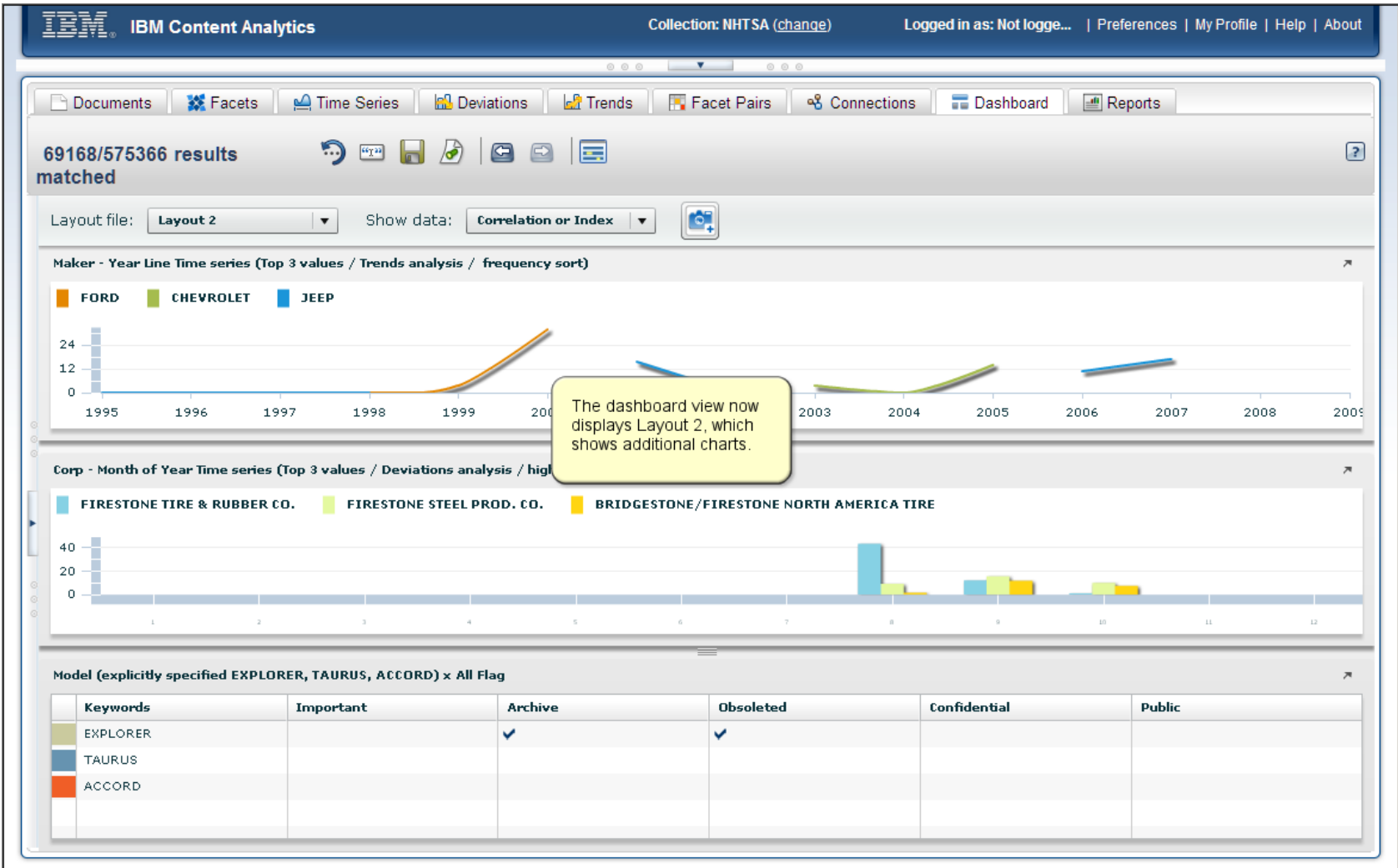

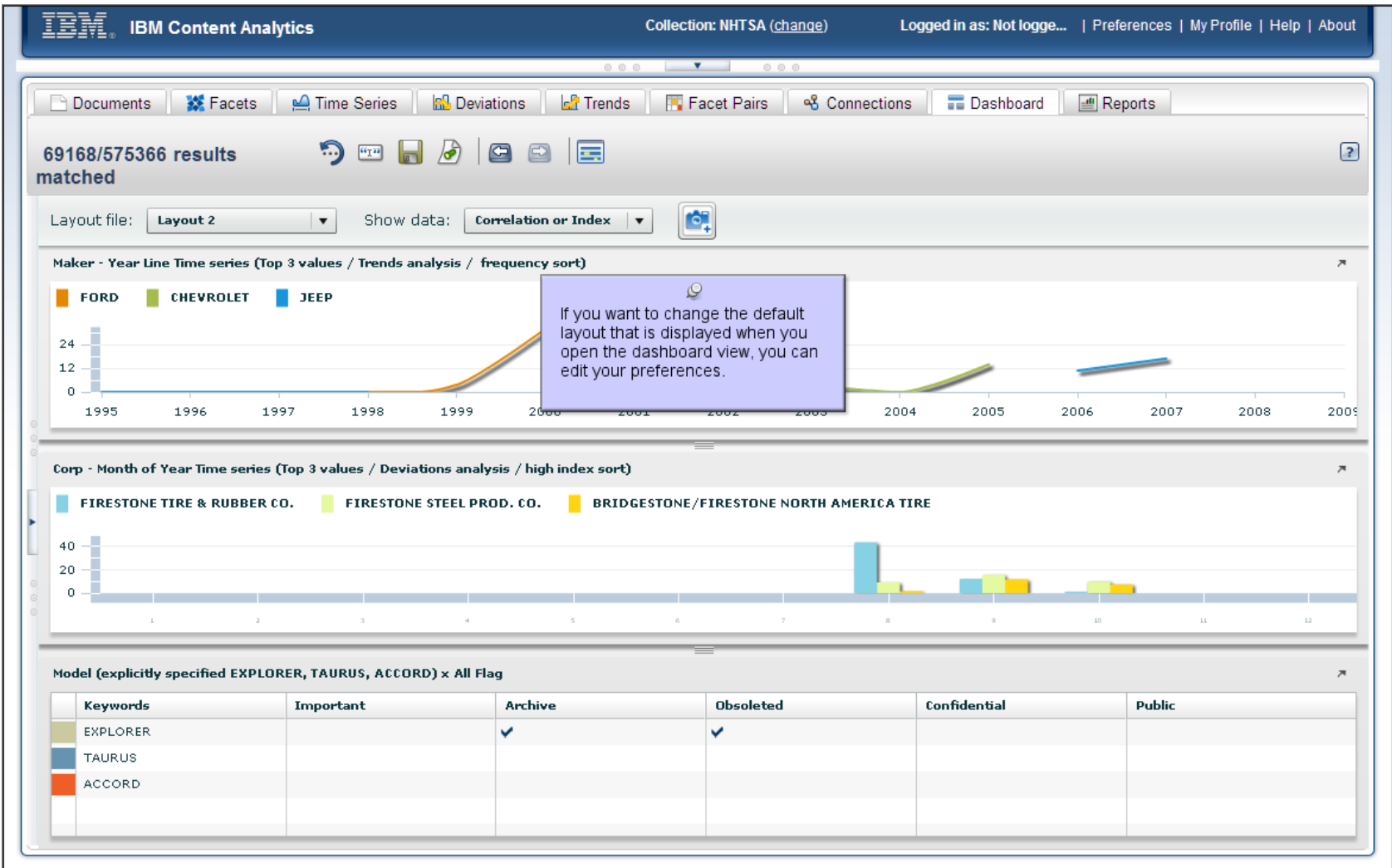

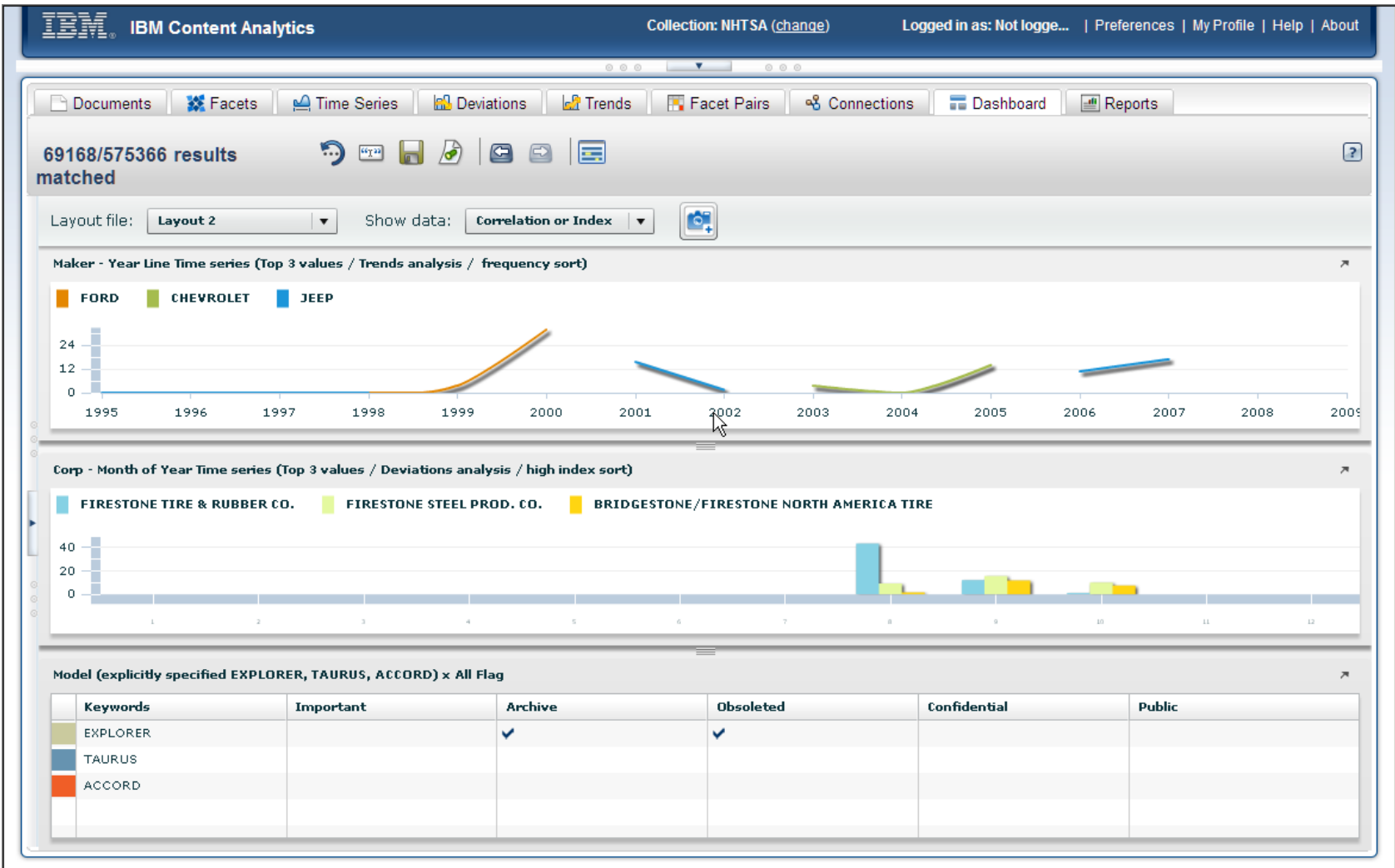

![](_page_42_Picture_8.jpeg)

![](_page_43_Picture_8.jpeg)

![](_page_44_Picture_8.jpeg)

![](_page_45_Picture_8.jpeg)

![](_page_46_Picture_8.jpeg)

![](_page_47_Picture_8.jpeg)

![](_page_48_Picture_8.jpeg)

![](_page_49_Picture_8.jpeg)

![](_page_50_Picture_8.jpeg)

![](_page_51_Picture_8.jpeg)

![](_page_52_Picture_8.jpeg)

![](_page_53_Picture_8.jpeg)

![](_page_54_Picture_8.jpeg)

![](_page_55_Picture_1.jpeg)